IBM® Analytical Decision Management Version 17 Release 0

# *Schema Reference*

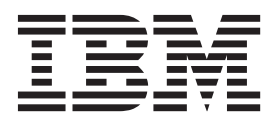

**Note**

Before using this information and the product it supports, read the information in ["Notices" on page 53.](#page-56-0)

#### **Product Information**

This edition applies to version 17, release 0, modification 0 of IBM Analytical Decision Management and to all subsequent releases and modifications until otherwise indicated in new editions.

### **© Copyright IBM Corporation 2010, 2015.**

US Government Users Restricted Rights – Use, duplication or disclosure restricted by GSA ADP Schedule Contract with IBM Corp.

## **Contents**

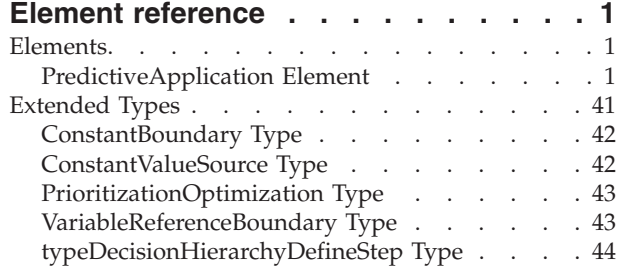

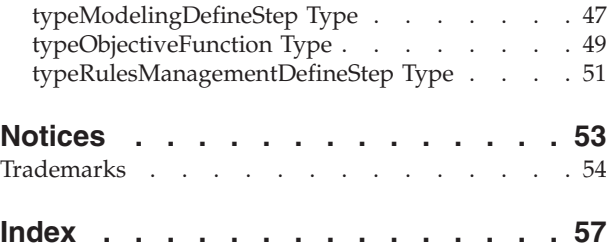

## <span id="page-4-0"></span>**Element reference**

This guide provides a reference for all the main elements in the XML schema used to configure and customize applications. Each section lists the valid attributes for an element and its parent and child elements.

A copy of the XML schema is also provided with the product for reference purposes. It can be helpful to open the main *workspace.xsd* schema in an XML editor and familiarize yourself with it. The schema is available in the IBM® SPSS® Collaboration and Deployment Services installation directory (for example, *C:\Program Files\IBM\SPSS\Deployment\7.0\Server\components\decision-management\Schemas\ workspace.xsd*).

**Note:** Some schemas and elements are for internal use only, and some have been deprecated since first being introduced. Only *workspace.xsd* should be used.

## **Elements**

## **PredictiveApplication Element**

<span id="page-4-1"></span>The PredictiveApplication is a template used when creating new projects using IBM Analytical Decision Management.

| <b>Attribute</b> | <b>Use</b> | Description                                                                                                    | <b>Valid Values</b> |
|------------------|------------|----------------------------------------------------------------------------------------------------|---------------------|
| appsVersion      | optional   | For internal use only.<br>Version of Decision<br>Management that last<br>modified this project.<br>Format is expected to be<br>(major).(minor)                                          | string              |
| cacheHandle      | optional   | For internal use only. Run<br>time tracking of the<br>associated cache handle for<br>this object.                                                                                       | string              |
| groupTemplate    | optional   | Deprecated as of Decision<br>Management 6.1. The<br>Application Group<br>definition file spec to use<br>for controlling common<br>presentation aspects of an<br>object from this group. | string              |

*Table 1. Attributes for PredictiveApplication*

*Table 1. Attributes for PredictiveApplication (continued)*

| Attribute                          | Use      | Description                                                                                                    | Valid Values |
|------------------------------------|----------|----------------------------------------------------------------------------------------------------|--------------|
| initialDimensionForScenarioResults | optional | Dimension that will be<br>displayed initially in<br>Scenario Results. For<br>example, setting<br>initialDimensionForScenarioResults="Offer"<br>makes the Offer dimension<br>the default primary<br>dimension in Scenario<br>Results. This is optional. If<br>no dimension is defined,<br>the first dimension in the<br>application template will be<br>used. | string       |
| name                               | optional | Deprecated as of Decision<br>Management 6.1. Use<br>TitleEntry in the<br>description.xml file for this<br>application.                                                                                                    | string       |
| objectOrigin                       | optional | For internal use only. Run<br>time information on the<br>origin of this project.                                                                                                    | string       |
| previousVersion                    | optional | For internal use only.<br>Deprecated. Previous<br>version of the Application<br>Template used to create this<br>project.                                                                                                    | string       |
| priorityDimension                  | optional | Deprecated. Dimension<br>considered to be the<br>Priority Dimension. Use<br>"hasPriority" attribute in<br>individual Dimension<br>elements.                                                                                                    | string       |
| templateName                       | required | The name of this<br>application template.                                                                                                    | string       |
| templateVersion                    | required | Version of the application<br>template used to create this<br>application instance.                                                                                                    | string       |
| testMode                           | optional | For internal use only.<br>Indicates application should<br>be executed in Test mode.                                                                                                    | boolean      |
| testModeInteractionPoint           | optional | For internal use only.<br>Indicates the interaction<br>point when running in Test<br>mode.                                                                                                    | string       |

```
<xs:element name="PredictiveApplication" abstract="false">
```

```
<xs:sequence>
```
- <xs:element name="InterfaceControl" type="typeInterfaceControl">
	- <xs:sequence> <xs:element name="InterfacePages">
		- <xs:sequence>
			- <xs:element name="ApplicationHome" type="typeApplicationHomeStep" minOccurs="0"> </xs:element>
		- <xs:element name="DataStep" type="typeDataStep" minOccurs="0">

</xs:element> <xs:element name="GlobalSelectionStep" type="typeGlobalSelectionStep" minOccurs="0"> </xs:element> <xs:element name="DefineStep" type="typeDefineStep" minOccurs="0"> </xs:element> <xs:element name="CombineStep" type="typeCombineStep" minOccurs="0"> </xs:element> <xs:element name="OptimizeStep" type="typeOptimizeStep" minOccurs="0"> <xs:sequence> <xs:element name="OptimizeMethod" type="typeOptimizeType"/> </xs:sequence> </xs:element> <xs:element name="DeployScoreStep" type="typeDeployScoreStep" minOccurs="0"> <xs:sequence> <xs:element name="ImmediateBatchScoring" type="typeImmediateBatchScoring" minOccurs="0"> </xs:element> <xs:element name="ScheduledBatchScoring" type="typeScheduledBatchScoring" minOccurs="0"> </xs:element> <xs:element name="RealTimeScoring" type="typeRealTimeDeploy" minOccurs="0"> </xs:element> </xs:sequence> </xs:element> <xs:element name="ReportStep" minOccurs="0">  $\langle x \cdot a \rangle$  ements </xs:sequence> </xs:element> <xs:element name="InterfaceFeature" type="typeInterfaceFeature" minOccurs="0" maxOccurs="unbounded"> </xs:element> <xs:element name="ReferenedDimensionHierarchy" type="typeReferencedDimension" minOccurs="0" maxOccurs="unbounded"/><br><xs:element name="SpecialVariableReference" type="typeUserVariableReference" minOccurs="0" maxOccurs="unbo </xs:sequence> </xs:element> <xs:element name="Inputs" type="typeInputs" minOccurs="0"/> <xs:element name="EntityDimension" type="typeEntityDimension" minOccurs="0"> <xs:sequence> <xs:element name="Attributes" type="typeAttributeReference" minOccurs="0" maxOccurs="unbounded"/> <xs:element name="InteractiveQuestions" type="typeInteractiveQuery" minOccurs="0" maxOccurs="unbounded"/> <xs:element name="Variable" type="typeVariable" minOccurs="0" maxOccurs="unbounded"> <xs:sequence> <xs:element name="ValueSource" type="typeValueSource"/> </xs:sequence> </xs:element> <xs:element name="DerivedVariable" type="typeDerivedVariable" minOccurs="0" maxOccurs="unbounded"> <xs:sequence> <xs:element name="VariableExpression" type="typeVariableExpression" minOccurs="0"> </xs:element> </xs:sequence> </xs:element> <xs:element name="Constraint" type="typeConstraint" minOccurs="0" maxOccurs="unbounded"> <xs:sequence> <xs:element name="Boundary" type="typeConstraintBoundary"> </xs:element> <xs:element name="Function" type="rules:typeExpression" minOccurs="0"/> <xs:element name="ExternalUsage" type="typeExternalUsage" minOccurs="0"> </xs:element> <xs:element name="ExpressionFormat" type="typeExpressionFormat" minOccurs="0">  $\langle x \cdot a \rangle$  ements <xs:element name="InteractionPoint" type="xs:string" minOccurs="0" maxOccurs="unbounded"/> </xs:sequence> </xs:element> <xs:element name="Selection" type="typeLocalRule" minOccurs="0"/> <xs:element name="Allocation" type="typeDimensionAllocation" minOccurs="0" maxOccurs="unbounded"/> </xs:sequence> </xs:element> <xs:element name="Dimension" type="typeDimension" minOccurs="0" maxOccurs="unbounded"> <xs:sequence> <xs:element name="Variable" type="typeVariable" minOccurs="0" maxOccurs="unbounded"> <xs:sequence> <xs:element name="ValueSource" type="typeValueSource"/> </xs:sequence> </xs:element> <xs:element name="Constraint" type="typeConstraint" minOccurs="0" maxOccurs="unbounded"> <xs:sequence> <xs:element name="Boundary" type="typeConstraintBoundary"> </xs:element> <xs:element name="Function" type="rules:typeExpression" minOccurs="0"/> <xs:element name="ExternalUsage" type="typeExternalUsage" minOccurs="0"> </xs:element> <xs:element name="ExpressionFormat" type="typeExpressionFormat" minOccurs="0"> </xs:element> <xs:element name="InteractionPoint" type="xs:string" minOccurs="0" maxOccurs="unbounded"/> </xs:sequence>

</xs:element>

<xs:element name="Member" type="typeDimensionMember" minOccurs="0" maxOccurs="unbounded"/>

<span id="page-7-1"></span><xs:element name="Property" type="typeProperty" minOccurs="0" maxOccurs="unbounded"> </xs:element> </xs:sequence> </xs:element> <xs:element name="Optimization" type="typeOptimizationDefinition" minOccurs="0"> <xs:sequence> <xs:element name="ObjectiveFunction" type="typeObjectiveFunction" maxOccurs="unbounded"> <xs:sequence> <xs:element name="ExternalUsage" type="typeExternalUsage" minOccurs="0"> </xs:element> <xs:element name="ExpressionFormat" type="typeExpressionFormat" minOccurs="0"> </xs:element> <xs:element name="InteractionPoint" type="xs:string" minOccurs="0" maxOccurs="unbounded"/> </xs:sequence> </xs:element> <xs:element name="Constraint" type="typeConstraint" minOccurs="0" maxOccurs="unbounded"> <xs:sequence> <xs:element name="Boundary" type="typeConstraintBoundary"> </xs:element> <xs:element name="Function" type="rules:typeExpression" minOccurs="0"/> <xs:element name="ExternalUsage" type="typeExternalUsage" minOccurs="0"> </xs:element> <xs:element name="ExpressionFormat" type="typeExpressionFormat" minOccurs="0">  $\langle x \cdot e \rangle$  ement> <xs:element name="InteractionPoint" type="xs:string" minOccurs="0" maxOccurs="unbounded"/> </xs:sequence> </xs:element> <xs:element name="OPLMapping" type="typeOPLMapping" minOccurs="0"> <xs:sequence> <xs:element name="EntityField" type="typeEntityField" minOccurs="1" maxOccurs="unbounded"> </xs:element> <xs:element name="OptimizationOutput" type="typeOptimizationOutput" minOccurs="1" maxOccurs="unbounded"> </xs:element> </xs:sequence> </xs:element> <xs:element name="CPLEXConfiguration" type="typeCPLEXConfiguration" minOccurs="0"> <xs:sequence> <xs:element name="CPLEXSetting" type="typeCPLEXSetting" minOccurs="0" maxOccurs="unbounded"> </xs:element> </xs:sequence> </xs:element> </xs:sequence> </xs:element> <xs:element name="Deployment" type="typeDeployment" minOccurs="0"> <xs:sequence> <xs:element name="DeployLabel" type="typeLabelDefinition" minOccurs="0" maxOccurs="unbounded"> </xs:element> <xs:element name="OutputAttribute" type="typeOutputAttribute" minOccurs="0" maxOccurs="unbounded"> </xs:element> <xs:element name="InteractionPoint" minOccurs="0" maxOccurs="unbounded"> </xs:element> </xs:sequence> </xs:element> <xs:element name="CurrentStateReport" type="typeCurrentStateReportItem" minOccurs="0"/> <xs:element name="Report" type="typeReportItem" minOccurs="0" maxOccurs="unbounded"/> <xs:element name="Tasks" type="typeTaskInformation" minOccurs="0"/> <xs:element name="UnusedResource" type="typeUnusedResource" minOccurs="0"/> <xs:element name="StreamSettings" type="typeStreamSettings" minOccurs="0"/> </xs:sequence> <xs:attribute name="appsVersion" type="xs:string" use="optional"/> <xs:attribute name="templateName" type="xs:string" use="required"/> <xs:attribute name="templateVersion" type="xs:string" use="required"/> <xs:attribute name="groupTemplate" type="xs:string" use="optional"/> <xs:attribute name="name" type="xs:string" use="optional"/> <xs:attribute name="priorityDimension" type="xs:string" use="optional"/> <xs:attribute name="initialDimensionForScenarioResults" type="xs:string" use="optional"/> <xs:attribute name="objectOrigin" type="xs:string" use="optional"/><br><xs:attribute name="cacheHandle" type="xs:string" use="optional"/><br><xs:attribute name="previousVersion" type="xs:string" use="optional"/><br><xs:attribute na <xs:attribute name="testModeInteractionPoint" type="xs:string" use="optional"/> </xs:element>

## **Child Elements**

[CurrentStateReport,](#page-43-0) [Deployment,](#page-42-0) [Dimension,](#page-26-0) [EntityDimension,](#page-18-0) [Inputs,](#page-18-1) [InterfaceControl,](#page-7-0) [Optimization,](#page-32-0) [Report,](#page-44-1) [StreamSettings,](#page-44-2) [Tasks,](#page-44-3) [UnusedResource](#page-44-4)

## <span id="page-7-0"></span>**InterfaceControl Element**

Control of the user interface presented for this application type.

<span id="page-8-1"></span><xs:element name="InterfaceControl" type="typeInterfaceControl"> <xs:sequence> <xs:element name="InterfacePages"> <xs:sequence> <xs:element name="ApplicationHome" type="typeApplicationHomeStep" minOccurs="0"> </xs:element> <xs:element name="DataStep" type="typeDataStep" minOccurs="0"> </xs:element> <xs:element name="GlobalSelectionStep" type="typeGlobalSelectionStep" minOccurs="0"> </xs:element> <xs:element name="DefineStep" type="typeDefineStep" minOccurs="0"> </xs:element> <xs:element name="CombineStep" type="typeCombineStep" minOccurs="0"> </xs:element> <xs:element name="OptimizeStep" type="typeOptimizeStep" minOccurs="0"> <xs:sequence> <xs:element name="OptimizeMethod" type="typeOptimizeType"/> </xs:sequence> </xs:element> <xs:element name="DeployScoreStep" type="typeDeployScoreStep" minOccurs="0"> <xs:sequence> <xs:element name="ImmediateBatchScoring" type="typeImmediateBatchScoring" minOccurs="0"> </xs:element> <xs:element name="ScheduledBatchScoring" type="typeScheduledBatchScoring" minOccurs="0"> </xs:element> <xs:element name="RealTimeScoring" type="typeRealTimeDeploy" minOccurs="0"> </xs:element> </xs:sequence> </xs:element> <xs:element name="ReportStep" minOccurs="0"> </xs:element> </xs:sequence>  $\langle x \cdot a \rangle$  ements <xs:element name="InterfaceFeature" type="typeInterfaceFeature" minOccurs="0" maxOccurs="unbounded"> </xs:element> <xs:element name="ReferenedDimensionHierarchy" type="typeReferencedDimension" minOccurs="0" maxOccurs="unbounded"/> <xs:element name="SpecialVariableReference" type="typeUserVariableReference" minOccurs="0" maxOccurs="unbounded"/> </xs:sequence> </xs:element>

#### **Parent Elements**

[PredictiveApplication](#page-4-1)

### **Child Elements**

[InterfaceFeature,](#page-16-0) [InterfacePages,](#page-8-0) [ReferenedDimensionHierarchy,](#page-18-2) [SpecialVariableReference](#page-18-3)

**InterfacePages Element:** Pages to include in the main panel for this application.

<span id="page-8-0"></span>*Table 2. Attributes for InterfacePages*

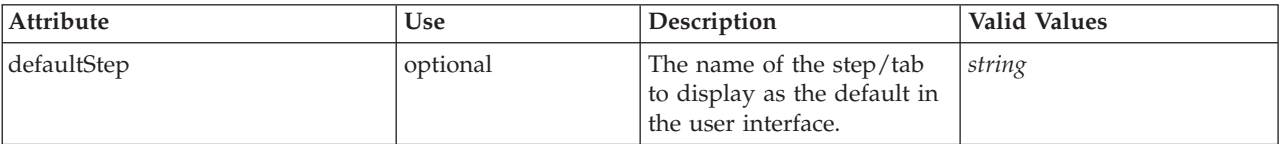

#### **XML Representation**

<xs:element name="InterfacePages"> <xs:sequence> <xs:element name="ApplicationHome" type="typeApplicationHomeStep" minOccurs="0"> </xs:element> <xs:element name="DataStep" type="typeDataStep" minOccurs="0"> </xs:element> <xs:element name="GlobalSelectionStep" type="typeGlobalSelectionStep" minOccurs="0"> </xs:element> <xs:element name="DefineStep" type="typeDefineStep" minOccurs="0"> </xs:element> <xs:element name="CombineStep" type="typeCombineStep" minOccurs="0"> </xs:element> <xs:element name="OptimizeStep" type="typeOptimizeStep" minOccurs="0">

<xs:sequence>

```
<xs:element name="OptimizeMethod" type="typeOptimizeType"/>
     </xs:sequence>
    </xs:element>
    <xs:element name="DeployScoreStep" type="typeDeployScoreStep" minOccurs="0">
      <xs:sequence>
        <xs:element name="ImmediateBatchScoring" type="typeImmediateBatchScoring" minOccurs="0">
        </xs:element>
        <xs:element name="ScheduledBatchScoring" type="typeScheduledBatchScoring" minOccurs="0">
        </xs:element>
        <xs:element name="RealTimeScoring" type="typeRealTimeDeploy" minOccurs="0">
        </xs:element>
      </xs:sequence>
    </xs:element>
    <xs:element name="ReportStep" minOccurs="0">
    </xs:element>
  </xs:sequence>
  <xs:attribute name="defaultStep" type="xs:string" use="optional"/>
</xs:element>
```
[InterfaceControl](#page-7-0)

#### **Child Elements**

[ApplicationHome,](#page-9-0) [CombineStep,](#page-12-0) [DataStep,](#page-9-1) [DefineStep,](#page-11-0) [DeployScoreStep,](#page-13-0) [GlobalSelectionStep,](#page-10-0) [OptimizeStep,](#page-12-1) [ReportStep](#page-15-0)

*ApplicationHome Element:* The application Home page configuration.

<span id="page-9-0"></span>*Table 3. Attributes for ApplicationHome*

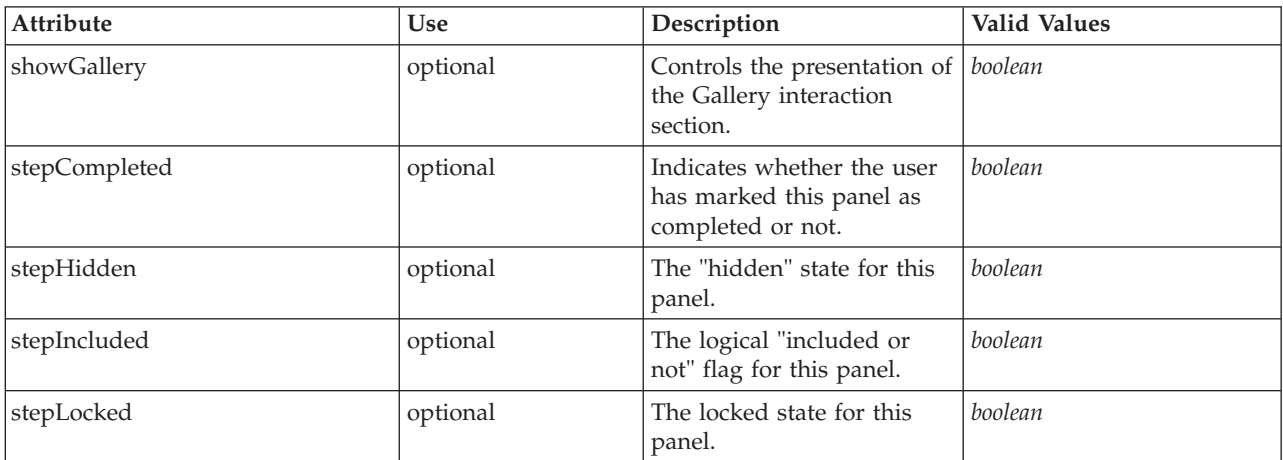

#### **XML Representation**

<xs:element name="ApplicationHome" type="typeApplicationHomeStep" minOccurs="0"> <xs:attribute name="stepIncluded" type="xs:boolean" default="true"/> <xs:attribute name="stepHidden" type="xs:boolean" default="false"/> <xs:attribute name="stepLocked" type="xs:boolean" default="false"/> <xs:attribute name="stepCompleted" type="xs:boolean" use="optional" default="false"/> <xs:attribute name="showGallery" type="xs:boolean" use="optional" default="false"/>

```
</xs:element>
```
#### **Parent Elements**

[InterfacePages](#page-8-0)

<span id="page-9-1"></span>*DataStep Element:* The Data tab configuration.

<span id="page-10-1"></span>*Table 4. Attributes for DataStep*

| Attribute          | Use      | Description                                                                                                    | <b>Valid Values</b> |
|--------------------|----------|----------------------------------------------------------------------------------------------------|---------------------|
| lockPrimaryDataSet | optional | Optional flag (default is<br>"false") controlling whether<br>the Project Data Model<br>selection is locked by the<br>administrator or not. | boolean             |
| permitExpressions  | optional | Flag to indicate whether<br>derived attribute<br>expressions are permitted<br>to extend a data set.                                        | boolean             |
| stepCompleted      | optional | Indicates whether the user<br>has marked this panel as<br>completed or not.                                                                | boolean             |
| stepHidden         | optional | The "hidden" state for this<br>panel.                                                                                                    | boolean             |
| stepIncluded       | optional | The logical "included or<br>not" flag for this panel.                                                                                      | boolean             |
| stepLocked         | optional | The locked state for this<br>panel.                                                                                                    | boolean             |

```
<xs:element name="DataStep" type="typeDataStep" minOccurs="0">
<xs:attribute name="stepIncluded" type="xs:boolean" default="true"/>
<xs:attribute name="stepHidden" type="xs:boolean" default="false"/>
<xs:attribute name="stepLocked" type="xs:boolean" default="false"/>
<xs:attribute name="stepCompleted" type="xs:boolean" use="optional" default="false"/>
<xs:attribute name="permitExpressions" type="xs:boolean" use="optional" default="true"/>
<xs:attribute name="lockPrimaryDataSet" type="xs:boolean" use="optional" default="false"/>
```

```
</xs:element>
```
#### **Parent Elements**

[InterfacePages](#page-8-0)

*GlobalSelectionStep Element:* The Global Selections tab configuration.

<span id="page-10-0"></span>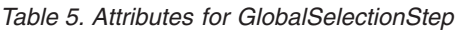

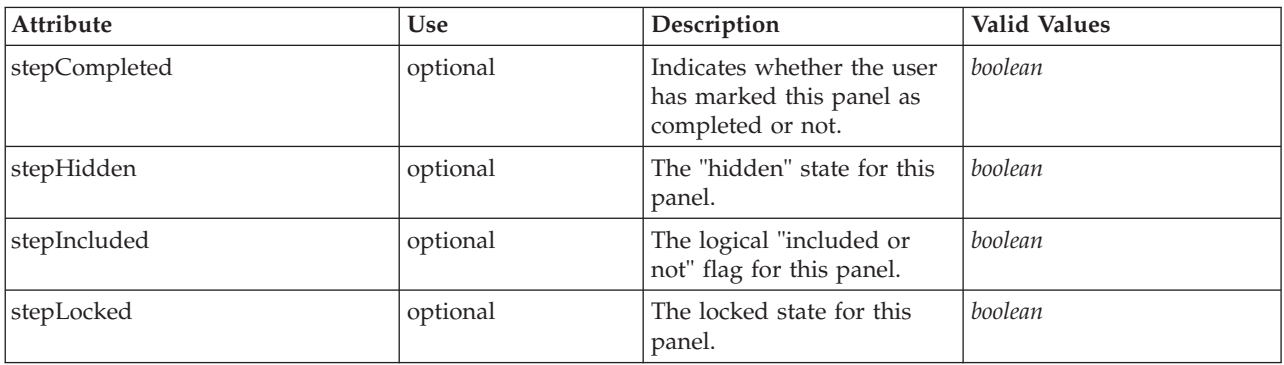

#### **XML Representation**

<xs:element name="GlobalSelectionStep" type="typeGlobalSelectionStep" minOccurs="0">

<xs:attribute name="stepIncluded" type="xs:boolean" default="true"/><br><xs:attribute name="stepHidden" type="xs:boolean" default="false"/><br><xs:attribute name="stepHidden" type="xs:boolean" default="false"/><br><xs:attribute nam

</xs:element>

#### <span id="page-11-1"></span>[InterfacePages](#page-8-0)

<span id="page-11-0"></span>*DefineStep Element:* The Define tab configuration.

*Table 6. Attributes for DefineStep*

| Attribute               | Use      | Description                                                                                                    | Valid Values |
|-------------------------|----------|----------------------------------------------------------------------------------------------------|--------------|
| enableInteractionPoints | optional | Logical switch controlling<br>whether Interaction Points<br>are presented to the user or<br>not.                   | boolean      |
| enableSimulation        | optional | Deprecated as of Decision<br>Management 8.0. Controls<br>presentation of the<br>Define-style Simulation<br>action. | boolean      |
| enableTest              | optional | Deprecated as of Decision<br>Management 8.0. Controls<br>presentation of the Test<br>action.                       | boolean      |
| stepCompleted           | optional | Indicates whether the user<br>has marked this panel as<br>completed or not.                                        | boolean      |
| stepHidden              | optional | The "hidden" state for this<br>panel.                                                                              | boolean      |
| stepIncluded            | optional | The logical "included or<br>not" flag for this panel.                                                              | boolean      |
| stepLocked              | optional | The locked state for this<br>panel.                                                                                | boolean      |

#### **XML Representation**

<xs:element name="DefineStep" type="typeDefineStep" minOccurs="0"> <xs:attribute name="stepIncluded" type="xs:boolean" default="true"/> <xs:attribute name="stepHidden" type="xs:boolean" default="false"/> <xs:attribute name="stepLocked" type="xs:boolean" default="false"/> <xs:attribute name="stepCompleted" type="xs:boolean" use="optional" default="false"/> <xs:attribute name="enableSimulation" type="xs:boolean" use="optional" default="true"/> <xs:attribute name="enableTest" type="xs:boolean" use="optional" default="true"/> <xs:attribute name="enableInteractionPoints" type="xs:boolean" use="optional" default="true"/>

</xs:element>

#### *Table 7. Extended Types*

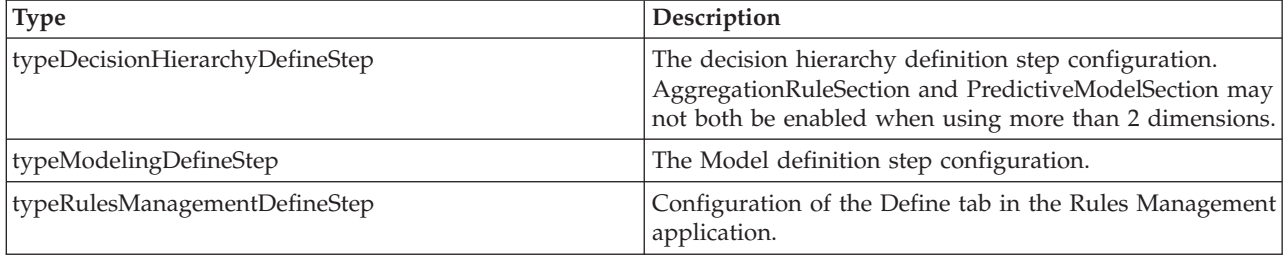

#### <span id="page-12-2"></span>[InterfacePages](#page-8-0)

*CombineStep Element:* The Combine tab configuration.

<span id="page-12-0"></span>*Table 8. Attributes for CombineStep*

| Attribute     | <b>Use</b> | Description                                                                                   | <b>Valid Values</b> |
|---------------|------------|-----------------------------------------------------------------------------------------------|---------------------|
| enableTest    | optional   | Indicates whether the "Test"<br>function is enabled or<br>disabled on the Combine<br>tab.     | boolean             |
| enableWhatif  | optional   | Indicates whether the<br>"What If?" function is<br>enabled or disabled on the<br>Combine tab. | boolean             |
| stepCompleted | optional   | Indicates whether the user<br>has marked this panel as<br>completed or not.                   | boolean             |
| stepHidden    | optional   | The "hidden" state for this<br>panel.                                                         | boolean             |
| stepIncluded  | optional   | The logical "included or<br>not" flag for this panel.                                         | boolean             |
| stepLocked    | optional   | The locked state for this<br>panel.                                                           | boolean             |

#### **XML Representation**

<xs:element name="CombineStep" type="typeCombineStep" minOccurs="0"><br>
<xs:attribute name="stepIncluded" type="xs:boolean" default="true"/><br>
<xs:attribute name="stepHidden" type="xs:boolean" default="false"/><br>
<xs:attribute </xs:element>

#### **Parent Elements**

[InterfacePages](#page-8-0)

*OptimizeStep Element:* The Prioritize/Optimize tab configuration.

<span id="page-12-1"></span>*Table 9. Attributes for OptimizeStep*

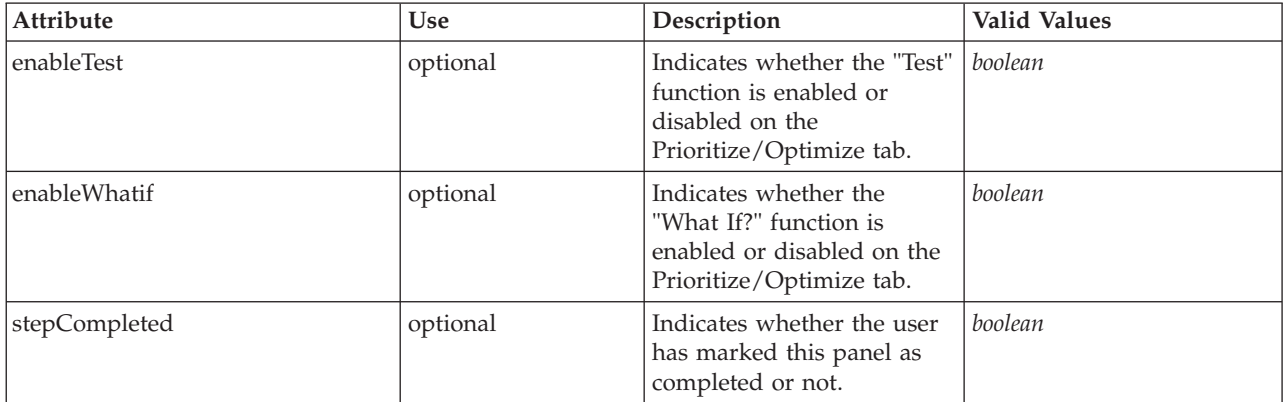

<span id="page-13-2"></span>*Table 9. Attributes for OptimizeStep (continued)*

| <b>Attribute</b> | <b>Use</b> | Description                                           | <b>Valid Values</b> |
|------------------|------------|-------------------------------------------------------|---------------------|
| stepHidden       | optional   | The "hidden" state for this<br>panel.                 | boolean             |
| stepIncluded     | optional   | The logical "included or<br>not" flag for this panel. | boolean             |
| stepLocked       | optional   | The locked state for this<br>panel.                   | boolean             |

<xs:element name="OptimizeStep" type="typeOptimizeStep" minOccurs="0"> <xs:attribute name="stepIncluded" type="xs:boolean" default="true"/> <xs:attribute name="stepHidden" type="xs:boolean" default="false"/> <xs:attribute name="stepLocked" type="xs:boolean" default="false"/> <xs:attribute name="stepCompleted" type="xs:boolean" use="optional" default="false"/> <xs:sequence> <xs:element name="OptimizeMethod" type="typeOptimizeType"/> </xs:sequence> <xs:attribute name="enableWhatif" type="xs:boolean" use="optional" default="true"/> <xs:attribute name="enableTest" type="xs:boolean" use="optional" default="true"/> </xs:element>

#### **Parent Elements**

#### [InterfacePages](#page-8-0)

#### **Child Elements**

[OptimizeMethod](#page-13-1)

<span id="page-13-1"></span>*OptimizeMethod Element:* Method to use for combining or optimizing results to reach a decision.

#### **XML Representation**

<xs:element name="OptimizeMethod" type="typeOptimizeType"/>

#### *Table 10. Extended Types*

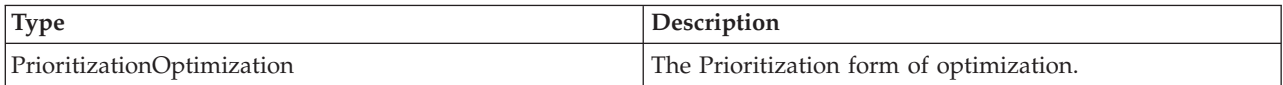

#### **Parent Elements**

#### [OptimizeStep](#page-12-1)

*DeployScoreStep Element:* The Deploy/Score tab configuration.

#### <span id="page-13-0"></span>*Table 11. Attributes for DeployScoreStep*

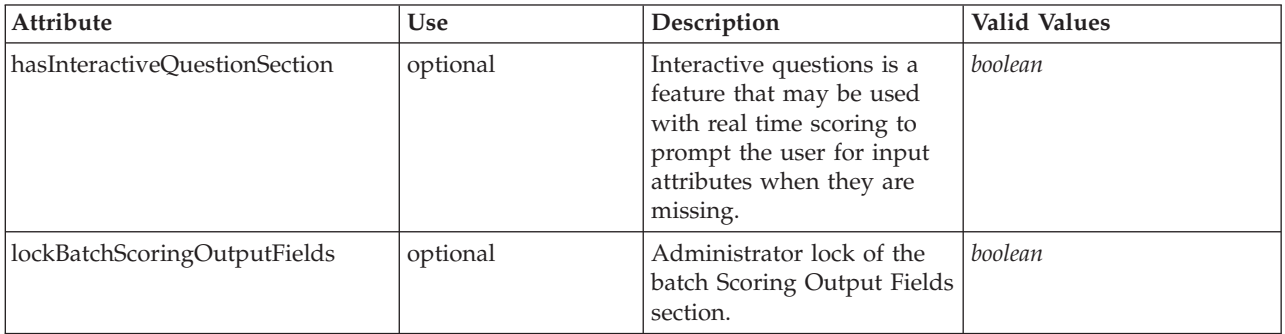

<span id="page-14-1"></span>*Table 11. Attributes for DeployScoreStep (continued)*

| <b>Attribute</b>                | <b>Use</b> | Description                                                                 | <b>Valid Values</b> |
|---------------------------------|------------|-----------------------------------------------------------------------------|---------------------|
| lockInteractiveQuestionSection  | optional   | Administrator lock of the<br><b>Interactive Questions</b><br>section.       | boolean             |
| lockRealTimeScoringOutputFields | optional   | Administrator lock of the<br>real time Scoring Output<br>Fields section.    | boolean             |
| stepCompleted                   | optional   | Indicates whether the user<br>has marked this panel as<br>completed or not. | boolean             |
| stepHidden                      | optional   | The "hidden" state for this<br>panel.                                       | boolean             |
| stepIncluded                    | optional   | The logical "included or<br>not" flag for this panel.                       | boolean             |
| stepLocked                      | optional   | The locked state for this<br>panel.                                         | boolean             |

```
%xs:element name="DeployScoreStep" type="typeDeployScoreStep" minOccurs="0"><br>%xs:attribute name="stepIncluded" type="xs:boolean" default="true"/><br>%xs:attribute name="stepHidden" type="xs:boolean" default="false"/><br>%xs:attr
  <xs:attribute name="stepCompleted" type="xs:boolean" use="optional" default="false"/>
  <xs:sequence>
     <xs:element name="ImmediateBatchScoring" type="typeImmediateBatchScoring" minOccurs="0">
     </xs:element>
     <xs:element name="ScheduledBatchScoring" type="typeScheduledBatchScoring" minOccurs="0">
     </xs:element>
     <xs:element name="RealTimeScoring" type="typeRealTimeDeploy" minOccurs="0">
     </xs:element>
  </xs:sequence>
   <xs:attribute name="hasInteractiveQuestionSection" type="xs:boolean" use="optional" default="true"/>
<xs:attribute name="lockInteractiveQuestionSection" type="xs:boolean" use="optional" default="false"/>
  <xs:attribute name="lockRealTimeScoringOutputFields" type="xs:boolean" use="optional" default="false"/>
  <xs:attribute name="lockBatchScoringOutputFields" type="xs:boolean" use="optional" default="false"/>
</xs:element>
```
#### **Parent Elements**

[InterfacePages](#page-8-0)

#### **Child Elements**

[ImmediateBatchScoring,](#page-14-0) [RealTimeScoring,](#page-15-1) [ScheduledBatchScoring](#page-15-2)

*ImmediateBatchScoring Element:* Configuration of Immediate Batch scoring.

<span id="page-14-0"></span>*Table 12. Attributes for ImmediateBatchScoring*

| <b>Attribute</b>     | Use      | Description                                                          | <b>Valid Values</b> |
|----------------------|----------|----------------------------------------------------------------------|---------------------|
| enableScoringOptions | optional | Controls whether the<br>Scoring Options will be<br>presented or not. | boolean             |

#### **XML Representation**

<xs:element name="ImmediateBatchScoring" type="typeImmediateBatchScoring" minOccurs="0"> <xs:attribute name="enableScoringOptions" type="xs:boolean" use="optional" default="false"/> </xs:element>

#### <span id="page-15-3"></span>[DeployScoreStep](#page-13-0)

*ScheduledBatchScoring Element:* For internal use only. Not supported.

<span id="page-15-2"></span>*Table 13. Attributes for ScheduledBatchScoring*

| <b>Attribute</b>     | <b>Use</b> | Description                                                          | Valid Values |
|----------------------|------------|----------------------------------------------------------------------|--------------|
| enableScoringOptions | optional   | Controls whether the<br>Scoring Options will be<br>presented or not. | boolean      |

#### **XML Representation**

<xs:element name="ScheduledBatchScoring" type="typeScheduledBatchScoring" minOccurs="0"> <xs:attribute name="enableScoringOptions" type="xs:boolean" use="optional" default="false"/> </xs:element>

#### **Parent Elements**

#### [DeployScoreStep](#page-13-0)

*RealTimeScoring Element:* Configuration of a Real Time Scoring deployment.

#### <span id="page-15-1"></span>*Table 14. Attributes for RealTimeScoring*

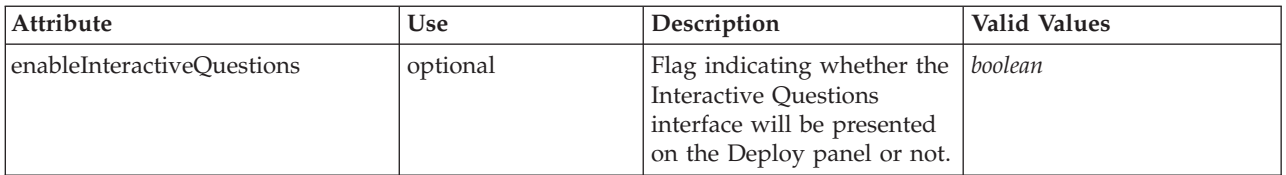

#### **XML Representation**

<xs:element name="RealTimeScoring" type="typeRealTimeDeploy" minOccurs="0"> <xs:attribute name="enableInteractiveQuestions" type="xs:boolean" use="optional" default="true"/> </xs:element>

#### **Parent Elements**

[DeployScoreStep](#page-13-0)

#### *ReportStep Element:* The Report tab configuration.

<span id="page-15-0"></span>*Table 15. Attributes for ReportStep*

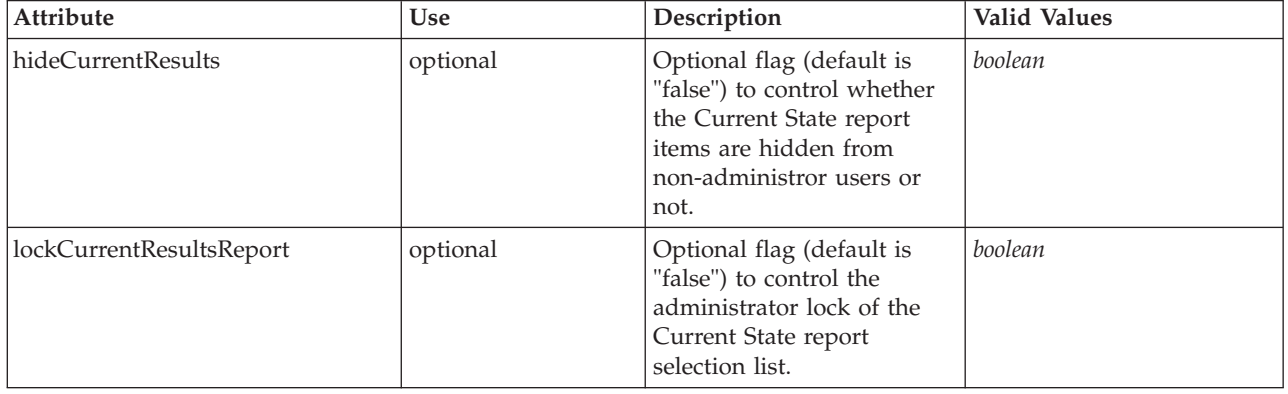

<span id="page-16-1"></span>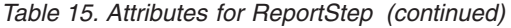

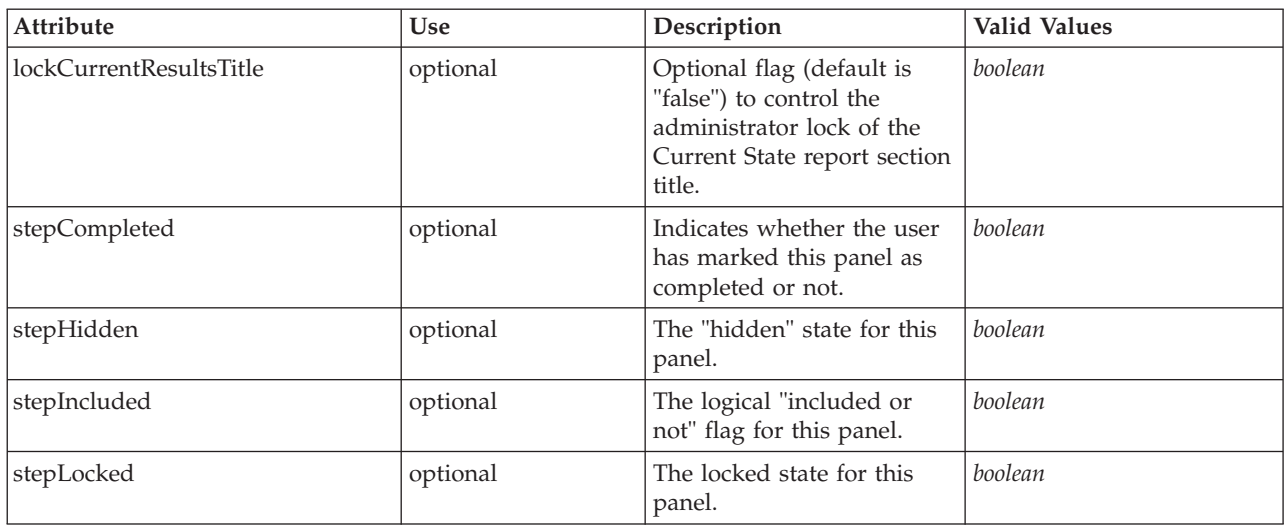

```
<xs:element name="ReportStep" minOccurs="0">
<xs:attribute name="stepIncluded" type="xs:boolean" default="true"/>
<xs:attribute name="stepHidden" type="xs:boolean" default="false"/>
<xs:attribute name="stepLocked" type="xs:boolean" default="false"/>
<xs:attribute name="stepCompleted" type="xs:boolean" use="optional" default="false"/>
<xs:attribute name="hideCurrentResults" type="xs:boolean" use="optional" default="false"/>
<xs:attribute name="lockCurrentResultsReport" type="xs:boolean" use="optional" default="false"/>
<xs:attribute name="lockCurrentResultsTitle" type="xs:boolean" use="optional" default="false"/>
</xs:element>
```
#### **Parent Elements**

#### [InterfacePages](#page-8-0)

<span id="page-16-0"></span>**InterfaceFeature Element:** Controllable features to expose in the user interface presented for this application.

#### *Table 16. Attributes for InterfaceFeature*

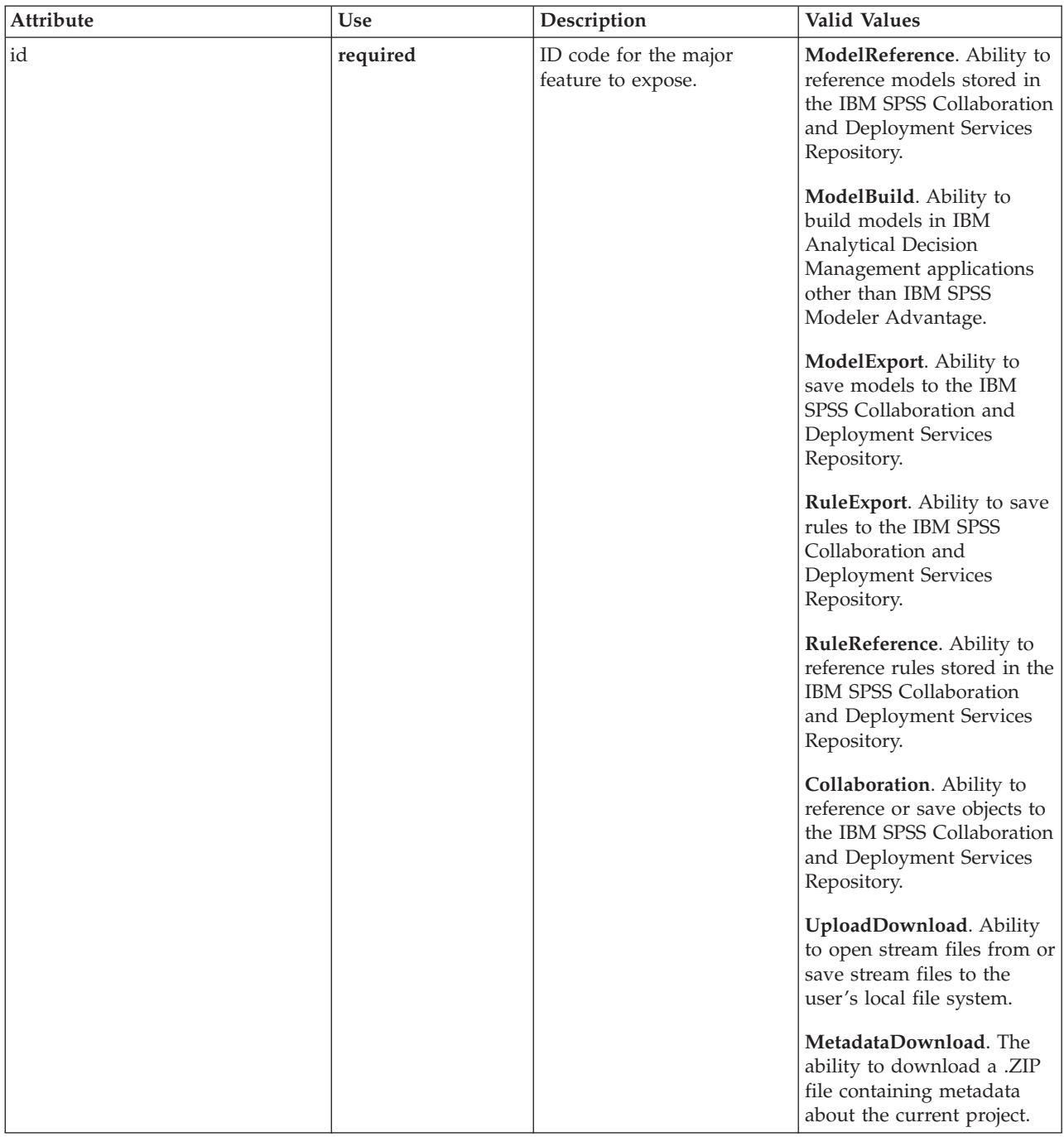

#### **XML Representation**

<xs:element name="InterfaceFeature" type="typeInterfaceFeature" minOccurs="0" maxOccurs="unbounded"> <xs:attribute name="id" type="enumFeatureType" use="required"> <xs:enumeration value="ModelReference"/> <xs:enumeration value="ModelBuild"/> <xs:enumeration value="ModelExport"/> <xs:enumeration value="RuleExport"/> <xs:enumeration value="RuleReference"/> <xs:enumeration value="Collaboration"/> <xs:enumeration value="UploadDownload"/> <xs:enumeration value="MetadataDownload"/> </xs:attribute> </xs:element>

#### <span id="page-18-4"></span>[InterfaceControl](#page-7-0)

<span id="page-18-2"></span>**ReferenedDimensionHierarchy Element:** For internal use only. The Dimension hierarchy as defined in the user interface.

#### **XML Representation**

<xs:element name="ReferenedDimensionHierarchy" type="typeReferencedDimension" minOccurs="0" maxOccurs="unbounded"/>

#### **Parent Elements**

[InterfaceControl](#page-7-0)

<span id="page-18-3"></span>**SpecialVariableReference Element:** For internal use only. A list of the variables to be managed in a special way by the user interface.

#### **XML Representation**

<xs:element name="SpecialVariableReference" type="typeUserVariableReference" minOccurs="0" maxOccurs="unbounded"/>

#### **Parent Elements**

[InterfaceControl](#page-7-0)

#### <span id="page-18-1"></span>**Inputs Element**

For internal use only. The primary input source for this application.

#### **XML Representation**

<xs:element name="Inputs" type="typeInputs" minOccurs="0"/>

#### **Parent Elements**

[PredictiveApplication](#page-4-1)

### <span id="page-18-0"></span>**EntityDimension Element**

Dimension that defined the input data to this predictive application (such as Customer, Product, etc.).

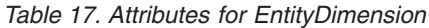

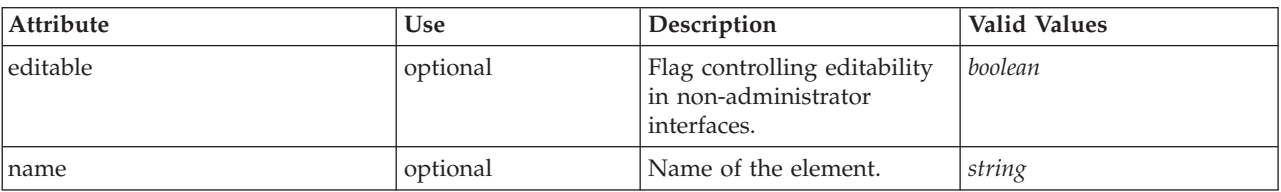

#### **XML Representation**

<xs:element name="EntityDimension" type="typeEntityDimension" minOccurs="0"> <xs:attribute name="name" type="xs:string" use="optional"/> <xs:attribute name="editable" type="xs:boolean" use="optional" default="true"/>

<xs:sequence>

<xs:element name="Attributes" type="typeAttributeReference" minOccurs="0" maxOccurs="unbounded"/>

<xs:element name="InteractiveQuestions" type="typeInteractiveQuery" minOccurs="0" maxOccurs="unbounded"/>

<xs:element name="Variable" type="typeVariable" minOccurs="0" maxOccurs="unbounded">

<xs:sequence>

<xs:element name="ValueSource" type="typeValueSource"/>

</xs:sequence> </xs:element>

<xs:element name="DerivedVariable" type="typeDerivedVariable" minOccurs="0" maxOccurs="unbounded">

<xs:sequence>

<xs:element name="VariableExpression" type="typeVariableExpression" minOccurs="0">

```
</xs:element>
      </xs:sequence>
    </xs:element>
    <xs:element name="Constraint" type="typeConstraint" minOccurs="0" maxOccurs="unbounded">
      <xs:sequence>
        <xs:element name="Boundary" type="typeConstraintBoundary">
        </xs:element>
         <xs:element name="Function" type="rules:typeExpression" minOccurs="0"/>
<xs:element name="ExternalUsage" type="typeExternalUsage" minOccurs="0">
        </xs:element>
        <xs:element name="ExpressionFormat" type="typeExpressionFormat" minOccurs="0">
        </xs:element>
        <xs:element name="InteractionPoint" type="xs:string" minOccurs="0" maxOccurs="unbounded"/>
      </xs:sequence>
    </xs:element>
    <xs:element name="Selection" type="typeLocalRule" minOccurs="0"/>
    <xs:element name="Allocation" type="typeDimensionAllocation" minOccurs="0" maxOccurs="unbounded"/>
  </xs:sequence>
</xs:element>
```
[PredictiveApplication](#page-4-1)

### **Child Elements**

[Allocation,](#page-25-0) [Attributes,](#page-19-0) [Constraint,](#page-22-0) [DerivedVariable,](#page-21-0) [InteractiveQuestions,](#page-19-1) [Selection,](#page-25-1) [Variable](#page-19-2)

<span id="page-19-0"></span>**Attributes Element:** For internal use only. Attributes that define the Entity, defined by the primary data set.

#### **XML Representation**

<xs:element name="Attributes" type="typeAttributeReference" minOccurs="0" maxOccurs="unbounded"/>

#### **Parent Elements**

[EntityDimension](#page-18-0)

<span id="page-19-1"></span>**InteractiveQuestions Element:** List of "more input" interactive questions issued by interactive applications.

#### **XML Representation**

<xs:element name="InteractiveQuestions" type="typeInteractiveQuery" minOccurs="0" maxOccurs="unbounded"/>

#### **Parent Elements**

[EntityDimension](#page-18-0)

**Variable Element:** List of Variables defined for the Entity.

<span id="page-19-2"></span>*Table 18. Attributes for Variable*

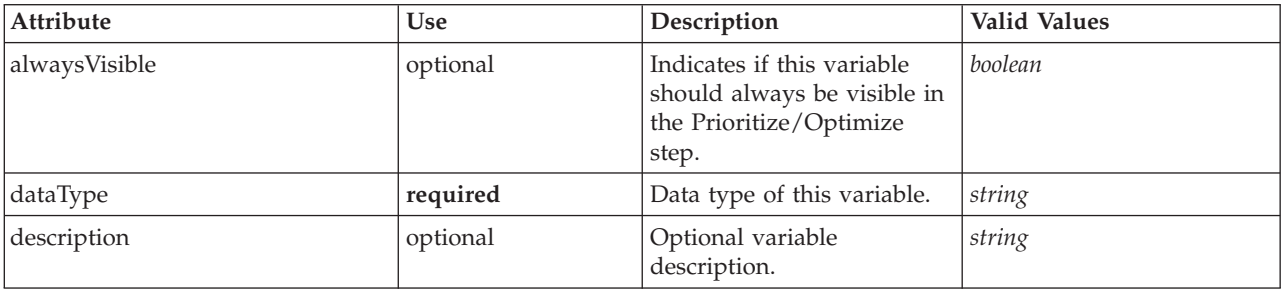

*Table 18. Attributes for Variable (continued)*

| <b>Attribute</b>       | Use      | Description                                                                                                    | <b>Valid Values</b> |
|------------------------|----------|----------------------------------------------------------------------------------------------------|---------------------|
| editable               | optional | Flag controlling editability<br>in non-administrator<br>interfaces.                                                                             | boolean             |
| inherited              | optional | Indicates whether this<br>variable can be inherited by<br>child dimension members.                                                              | boolean             |
| isFromTemplate         | optional | Internal use only.                                                                                                    | boolean             |
| name                   | optional | Name of the element.                                                                                                    | string              |
| optimizationInputItem  | optional | Indicates if this variable is<br>to be controlled in the<br>Prioritize/Optimize step or<br>not.                                                 | boolean             |
| prompt                 | optional | When set, this key value<br>controls the text to display<br>when prompting for<br>variable value input.                                         | string              |
| simulateAction         | optional | If set, this variable will be<br>summarized in the<br>indicated manner during a<br>simulation.                                                  |                     |
| simulateName           | optional | When set, this key value<br>controls the text to display<br>when displaying the<br>summarized value of this<br>variable during a<br>simulation. | string              |
| simulateNumericDisplay | optional | Optional control of the<br>display of numeric values<br>(Integer, Percentage, or<br>Double) under User<br>Preferences formatting.               |                     |
| tableIndex             | optional | Variable index in<br>prioritization table.                                                                                                    | int                 |

<xs:element name="Variable" type="typeVariable" minOccurs="0" maxOccurs="unbounded"> <xs:attribute name="name" type="xs:string" use="optional"/> <xs:attribute name="editable" type="xs:boolean" use="optional" default="true"/> <xs:attribute name="dataType" type="xs:string" use="required"/><br><xs:attribute name="description" type="xs:string" use="optional"/><br><xs:attribute name="simulateAction" type="enumVariableValueSummary" use="optional"/><br><xs:at <xs:attribute name="simulateNumericDisplay" type="enumNumericDisplay"/> <xs:sequence> <xs:element name="ValueSource" type="typeValueSource"/> </xs:sequence> <xs:attribute name="tableIndex" type="xs:int" use="optional" default="0"/><br><xs:attribute name="prompt" type="xs:string" use="optional" default="VARIABLE\_PROMPT"/><br><xs:attribute name="optimizationInputItem" type="xs:boolean <xs:attribute name="isFromTemplate" type="xs:boolean" use="optional" default="true"/> <xs:attribute name="alwaysVisible" type="xs:boolean" use="optional" default="false"/> </xs:element>

#### **Parent Elements**

[EntityDimension](#page-18-0)

### <span id="page-21-2"></span>**Child Elements**

#### [ValueSource](#page-21-1)

<span id="page-21-1"></span>*ValueSource Element:* Source of default values for this Variable.

#### **XML Representation**

<xs:element name="ValueSource" type="typeValueSource"/>

#### *Table 19. Extended Types*

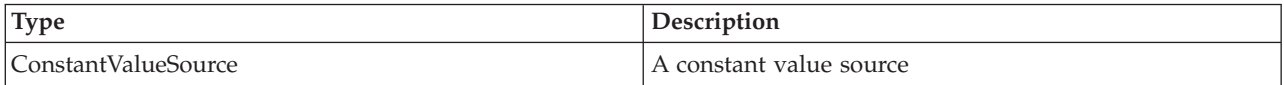

#### **Parent Elements**

[Variable](#page-19-2)

#### **DerivedVariable Element:** List of DerivedVariables defined for the Entity.

<span id="page-21-0"></span>*Table 20. Attributes for DerivedVariable*

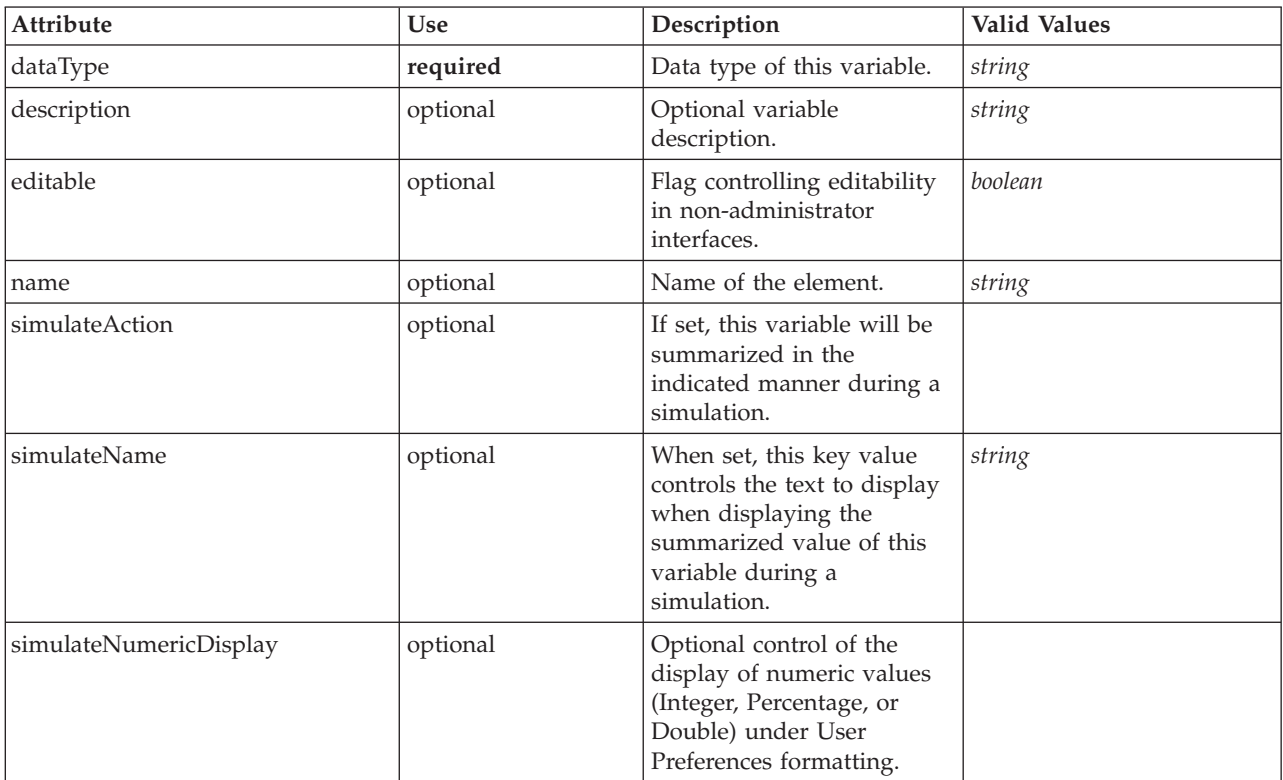

#### **XML Representation**

<xs:element name="DerivedVariable" type="typeDerivedVariable" minOccurs="0" maxOccurs="unbounded"> <xs:attribute name="name" type="xs:string" use="optional"/> <xs:attribute name="editable" type="xs:boolean" use="optional" default="true"/> <xs:attribute name="dataType" type="xs:string" use="required"/> <xs:attribute name="description" type="xs:string" use="optional"/> <xs:attribute name="simulateAction" type="enumVariableValueSummary" use="optional"/> <xs:attribute name="simulateName" type="xs:string" use="optional" default="VARIABLE\_PROMPT"/> <xs:attribute name="simulateNumericDisplay" type="enumNumericDisplay"/>

```
<xs:sequence>
```
<span id="page-22-2"></span><xs:element name="VariableExpression" type="typeVariableExpression" minOccurs="0"> </xs:element> </xs:sequence> </xs:element>

#### **Parent Elements**

[EntityDimension](#page-18-0)

#### **Child Elements**

#### [VariableExpression](#page-22-1)

*VariableExpression Element:* An expression that can be based on other variables.

<span id="page-22-1"></span>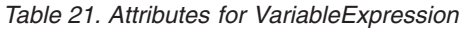

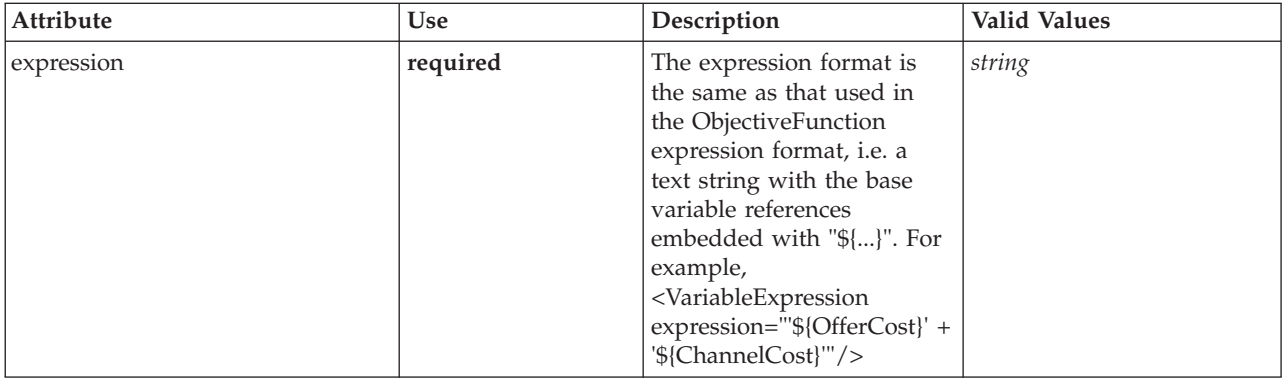

#### **XML Representation**

<xs:element name="VariableExpression" type="typeVariableExpression" minOccurs="0"> <xs:attribute name="expression" type="xs:string" use="required"/> </xs:element>

#### **Parent Elements**

#### [DerivedVariable](#page-21-0)

<span id="page-22-0"></span>**Constraint Element:** Deprecated. Enity constraints are now defined in the Optimization section. Constraints associated with this Dimension, to be applied in the execution and optimization of this application.

*Table 22. Attributes for Constraint*

| <b>Attribute</b> | <b>Use</b> | Description                                                                                                    | <b>Valid Values</b> |
|------------------|------------|----------------------------------------------------------------------------------------------------|---------------------|
| description      | optional   | Optional constraint<br>description.                                                                                                | string              |
| dimension        | optional   | The dimension owns the<br>constraint. If not supplied,<br>the dimension is assumed<br>to be the owner of the<br>Boundary variable. | string              |
| editable         | optional   | Flag controlling editability<br>in non-administrator<br>interfaces.                                                                | boolean             |
| enabled          | optional   | Indicates whether this<br>constraint is enabled.                                                                                   | boolean             |

#### <span id="page-23-1"></span>*Table 22. Attributes for Constraint (continued)*

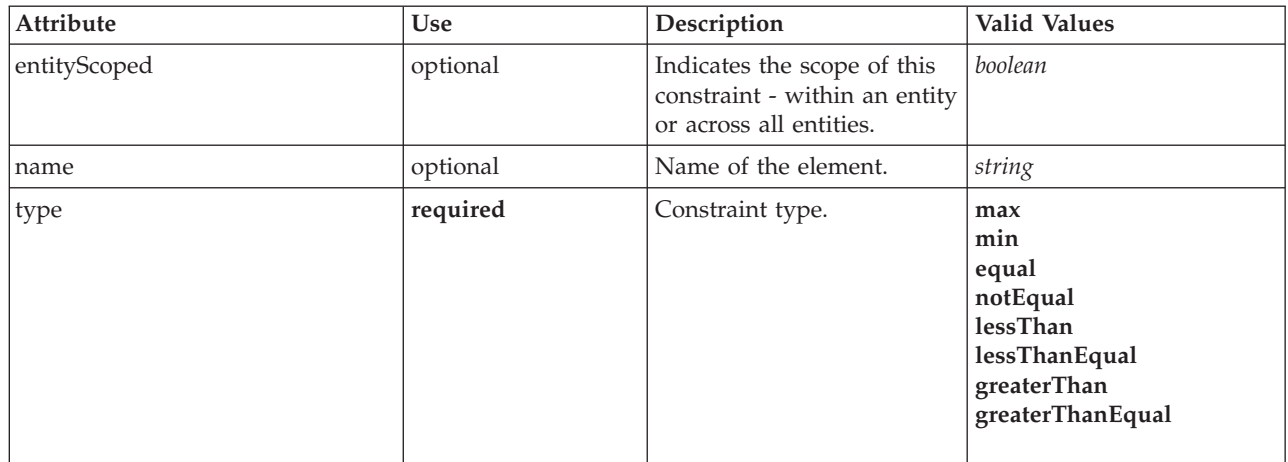

#### **XML Representation**

<xs:element name="Constraint" type="typeConstraint" minOccurs="0" maxOccurs="unbounded"> <xs:attribute name="name" type="xs:string" use="optional"/> <xs:attribute name="editable" type="xs:boolean" use="optional" default="true"/> <xs:sequence> <xs:element name="Boundary" type="typeConstraintBoundary"> </xs:element> <xs:element name="Function" type="rules:typeExpression" minOccurs="0"/> <xs:element name="ExternalUsage" type="typeExternalUsage" minOccurs="0"> </xs:element> <xs:element name="ExpressionFormat" type="typeExpressionFormat" minOccurs="0"> </xs:element> <xs:element name="InteractionPoint" type="xs:string" minOccurs="0" maxOccurs="unbounded"/> </xs:sequence> <xs:attribute name="description" type="xs:string" use="optional"/> <xs:attribute name="type" type="enumConstraintType" use="required"> <xs:enumeration value="max"/> <xs:enumeration value="min"/> <xs:enumeration value="equal"/> <xs:enumeration value="notEqual"/> <xs:enumeration value="lessThan"/> <xs:enumeration value="lessThanEqual"/> <xs:enumeration value="greaterThan"/> <xs:enumeration value="greaterThanEqual"/> </xs:attribute> <xs:attribute name="entityScoped" type="xs:boolean" use="optional" default="true"/><br><xs:attribute name="enabled" type="xs:boolean" use="optional" default="true"/><br><xs:attribute name="dimension" type="xs:string" use="option </xs:element>

#### **Parent Elements**

[EntityDimension](#page-18-0)

#### **Child Elements**

[Boundary,](#page-23-0) [ExpressionFormat,](#page-25-2) [ExternalUsage,](#page-24-0) [Function,](#page-24-1) [InteractionPoint](#page-25-3)

*Boundary Element:* Constraint boundary.

<span id="page-23-0"></span>*Table 23. Attributes for Boundary*

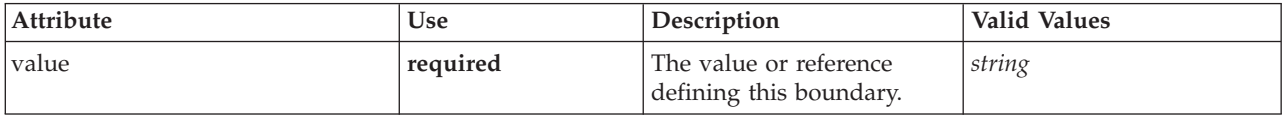

<span id="page-24-2"></span><xs:element name="Boundary" type="typeConstraintBoundary"> <xs:attribute name="value" type="xs:string" use="required"/> </xs:element>

*Table 24. Extended Types*

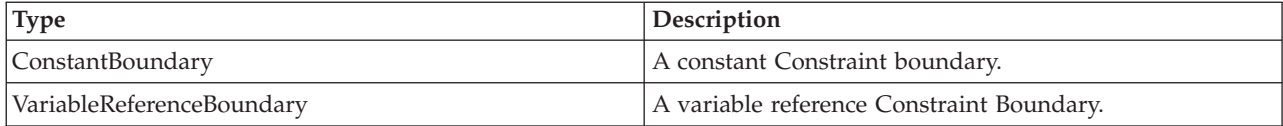

#### **Parent Elements**

[Constraint](#page-22-0)

<span id="page-24-1"></span>*Function Element:* Constraint function definition (internally evaluated constraints).

#### **XML Representation**

<xs:element name="Function" type="rules:typeExpression" minOccurs="0"/>

#### *Table 25. Extended Types*

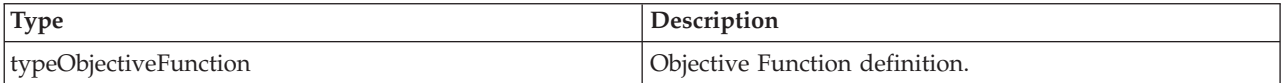

#### **Parent Elements**

[Constraint](#page-22-0)

<span id="page-24-0"></span>*ExternalUsage Element:* Defines how this constraint can be enabled or disabled via an OPL variable (externally evaluated constraints).

*Table 26. Attributes for ExternalUsage*

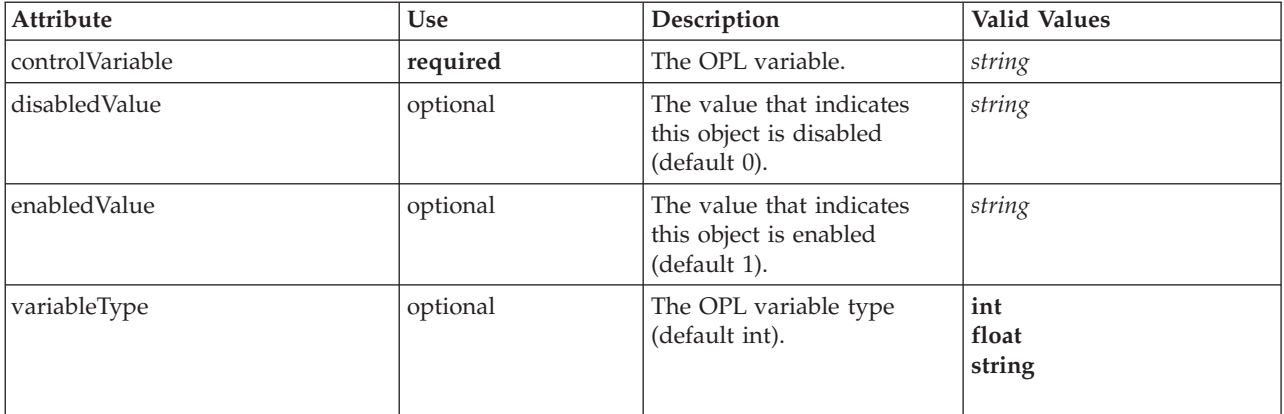

#### **XML Representation**

<xs:element name="ExternalUsage" type="typeExternalUsage" minOccurs="0"> <xs:attribute name="controlVariable" type="xs:string" use="required"/> <xs:attribute name="variableType" type="enumOPLValueType" use="optional" default="int"> <xs:enumeration value="int"/> <xs:enumeration value="float"/> <xs:enumeration value="string"/>

<xs:attribute name="enabledValue" type="xs:string" use="optional" default="1"/> <xs:attribute name="disabledValue" type="xs:string" use="optional" default="0"/>

</xs:element>

<sup>&</sup>lt;/xs:attribute>

#### <span id="page-25-4"></span>[Constraint](#page-22-0)

<span id="page-25-2"></span>*ExpressionFormat Element:* Constraint function format (externally evaluated constraints).

*Table 27. Attributes for ExpressionFormat*

| Attribute | Use      | Description                                   | <b>Valid Values</b> |
|-----------|----------|-----------------------------------------------|---------------------|
| format    | required | The format definition for<br>this expression. | string              |

#### **XML Representation**

<xs:element name="ExpressionFormat" type="typeExpressionFormat" minOccurs="0"> <xs:attribute name="format" type="xs:string" use="required"/> </xs:element>

#### **Parent Elements**

#### **[Constraint](#page-22-0)**

<span id="page-25-3"></span>*InteractionPoint Element:* For internal use only. Optional Interaction Point name used when differentiating constraint based on interaction points.

#### **XML Representation**

<xs:element name="InteractionPoint" type="xs:string" minOccurs="0" maxOccurs="unbounded"/>

#### **Parent Elements**

[Constraint](#page-22-0)

<span id="page-25-1"></span>**Selection Element:** For internal use only. Selection and Exclusion rules for Entity members.

#### **XML Representation**

<xs:element name="Selection" type="typeLocalRule" minOccurs="0"/>

#### **Parent Elements**

[EntityDimension](#page-18-0)

<span id="page-25-0"></span>**Allocation Element:** For internal use only. Allocation rule for the Entity Dimension and next level Dimension(s).

#### **XML Representation**

<xs:element name="Allocation" type="typeDimensionAllocation" minOccurs="0" maxOccurs="unbounded"/>

#### **Parent Elements**

[EntityDimension](#page-18-0)

## <span id="page-26-2"></span><span id="page-26-0"></span>**Dimension Element**

The business problem's dimensional solution hierarchy.

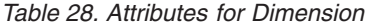

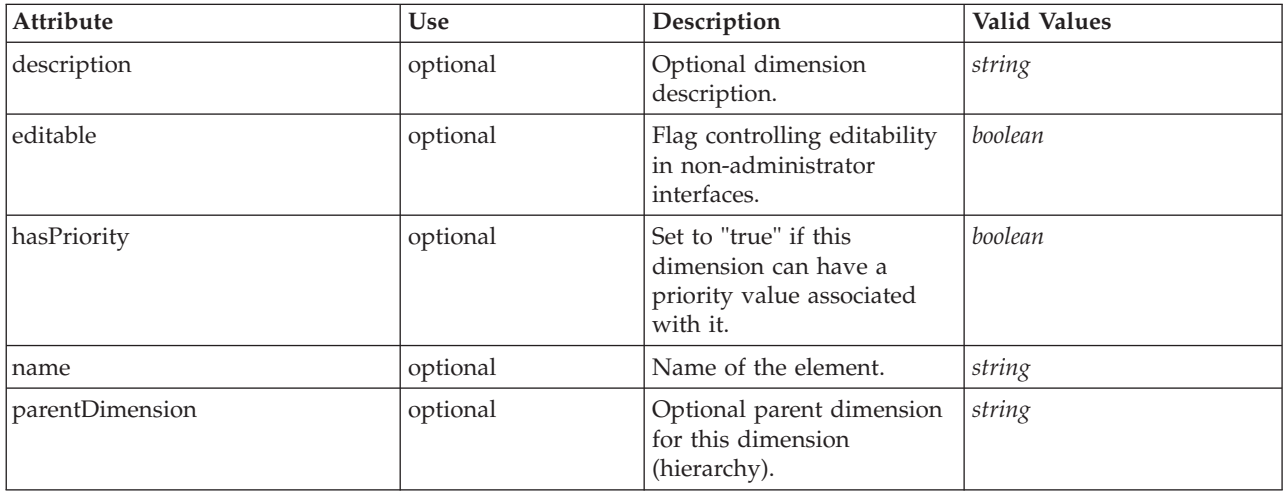

### **XML Representation**

```
%xs:element name="Dimension" type="typeDimension" minOccurs="0" maxOccurs="unbounded"><br>%xs:attribute name="name" type="xs:string" use="optional"/><br>%xs:attribute name="editable" type="xs:boolean" use="optional" default="tru
  <xs:sequence>
    <xs:element name="Variable" type="typeVariable" minOccurs="0" maxOccurs="unbounded">
      <xs:sequence>
         <xs:element name="ValueSource" type="typeValueSource"/>
      </xs:sequence>
    </xs:element>
    <xs:element name="Constraint" type="typeConstraint" minOccurs="0" maxOccurs="unbounded">
       <xs:sequence>
         <xs:element name="Boundary" type="typeConstraintBoundary">
         </xs:element>
         <xs:element name="Function" type="rules:typeExpression" minOccurs="0"/>
         <xs:element name="ExternalUsage" type="typeExternalUsage" minOccurs="0">
         </xs:element>
         <xs:element name="ExpressionFormat" type="typeExpressionFormat" minOccurs="0">
         </xs:element>
         <xs:element name="InteractionPoint" type="xs:string" minOccurs="0" maxOccurs="unbounded"/>
      </xs:sequence>
    </xs:element>
     <xs:element name="Member" type="typeDimensionMember" minOccurs="0" maxOccurs="unbounded"/>
<xs:element name="Property" type="typeProperty" minOccurs="0" maxOccurs="unbounded">
    </xs:element>
  </xs:sequence>
  <xs:attribute name="parentDimension" type="xs:string" use="optional"/>
  <xs:attribute name="description" type="xs:string" use="optional"/>
  <xs:attribute name="hasPriority" type="xs:boolean" use="optional" default="false"/>
</xs:element>
```
### **Parent Elements**

[PredictiveApplication](#page-4-1)

### **Child Elements**

[Constraint,](#page-28-0) [Member,](#page-31-0) [Property,](#page-31-1) [Variable](#page-26-1)

<span id="page-26-1"></span>**Variable Element:** List of Variables defined for this Dimension.

*Table 29. Attributes for Variable*

| Attribute              | Use      | Description                                                                                                    | <b>Valid Values</b> |
|------------------------|----------|----------------------------------------------------------------------------------------------------|---------------------|
| alwaysVisible          | optional | Indicates if this variable<br>should always be visible in<br>the Prioritize/Optimize<br>step.                                                   | boolean             |
| dataType               | required | Data type of this variable.                                                                                                    | string              |
| description            | optional | Optional variable<br>description.                                                                                                    | string              |
| editable               | optional | Flag controlling editability<br>in non-administrator<br>interfaces.                                                                             | boolean             |
| inherited              | optional | Indicates whether this<br>variable can be inherited by<br>child dimension members.                                                              | boolean             |
| isFromTemplate         | optional | Internal use only.                                                                                                    | boolean             |
| name                   | optional | Name of the element.                                                                                                    | string              |
| optimizationInputItem  | optional | Indicates if this variable is<br>to be controlled in the<br>Prioritize/Optimize step or<br>not.                                                 | boolean             |
| prompt                 | optional | When set, this key value<br>controls the text to display<br>when prompting for<br>variable value input.                                         | string              |
| simulateAction         | optional | If set, this variable will be<br>summarized in the<br>indicated manner during a<br>simulation.                                                  |                     |
| simulateName           | optional | When set, this key value<br>controls the text to display<br>when displaying the<br>summarized value of this<br>variable during a<br>simulation. | string              |
| simulateNumericDisplay | optional | Optional control of the<br>display of numeric values<br>(Integer, Percentage, or<br>Double) under User<br>Preferences formatting.               |                     |
| tableIndex             | optional | Variable index in<br>prioritization table.                                                                                                    | int                 |

%xs:element name="Variable" type="typeVariable" minOccurs="0" maxOccurs="unbounded">%xs:attribute name="name" type="xs:string" use="optional"/><br>%xs:attribute name="editable" type="xs:string" use="optional"/><br>%xs:attribute

<xs:attribute name="description" type="xs:string" use="optional"/><br><xs:attribute name="simulateAction" type="enumVariableValueSummary" use="optional"/><br><xs:attribute name="simulateName" type="xs:string" use="optional" defa

- 
- <xs:sequence>

<xs:element name="ValueSource" type="typeValueSource"/> </xs:sequence>

<xs:attribute name="tableIndex" type="xs:int" use="optional" default="0"/>

```
%%:attribute name="prompt" type="xs:string" use="optional" default="VARIABLE_PROMPT"/><br>%xs:attribute name="optimizationInputItem" type="xs:boolean" use="optional" default="false"/<br>%xs:attribute name="inherited" type="xs:bo
</xs:element>
```
[Dimension](#page-26-0)

### **Child Elements**

[ValueSource](#page-21-1)

*ValueSource Element:* Source of default values for this Variable.

#### **XML Representation**

<xs:element name="ValueSource" type="typeValueSource"/>

*Table 30. Extended Types*

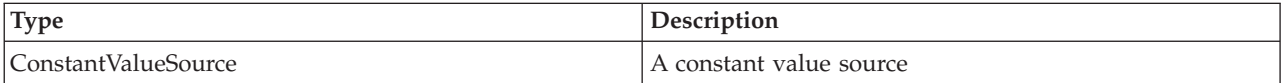

#### **Parent Elements**

[Variable](#page-19-2)

<span id="page-28-0"></span>**Constraint Element:** Deprecated. List of Constraints on this Dimension. Define constraints in the Optimization section.

*Table 31. Attributes for Constraint*

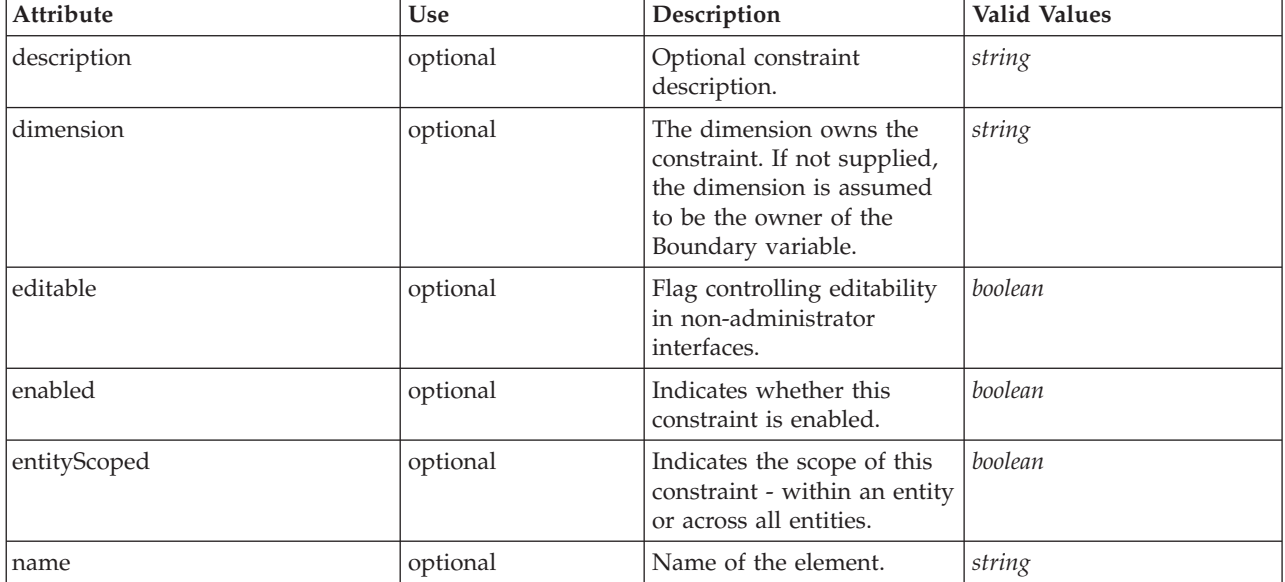

<span id="page-29-0"></span>*Table 31. Attributes for Constraint (continued)*

| Attribute | <b>Use</b> | Description      | <b>Valid Values</b>                                                                             |
|-----------|------------|------------------|-------------------------------------------------------------------------------------------------|
| type      | required   | Constraint type. | max<br>min<br>equal<br>notEqual<br>lessThan<br>lessThanEqual<br>greaterThan<br>greaterThanEqual |

<xs:element name="Constraint" type="typeConstraint" minOccurs="0" maxOccurs="unbounded"> <xs:attribute name="name" type="xs:string" use="optional"/> <xs:attribute name="editable" type="xs:boolean" use="optional" default="true"/> <xs:sequence> <xs:element name="Boundary" type="typeConstraintBoundary"> </xs:element> <xs:element name="Function" type="rules:typeExpression" minOccurs="0"/> <xs:element name="ExternalUsage" type="typeExternalUsage" minOccurs="0"> </xs:element> <xs:element name="ExpressionFormat" type="typeExpressionFormat" minOccurs="0"> </xs:element> <xs:element name="InteractionPoint" type="xs:string" minOccurs="0" maxOccurs="unbounded"/> </xs:sequence> <xs:attribute name="description" type="xs:string" use="optional"/> <xs:attribute name="type" type="enumConstraintType" use="required"> <xs:enumeration value="max"/> <xs:enumeration value="min"/> <xs:enumeration value="equal"/> <xs:enumeration value="notEqual"/> <xs:enumeration value="lessThan"/> <xs:enumeration value="lessThanEqual"/> <xs:enumeration value="greaterThan"/> <xs:enumeration value="greaterThanEqual"/> </xs:attribute> <xs:attribute name="entityScoped" type="xs:boolean" use="optional" default="true"/> <xs:attribute name="enabled" type="xs:boolean" use="optional" default="true"/> <xs:attribute name="dimension" type="xs:string" use="optional"/> </xs:element>

#### **Parent Elements**

[Dimension](#page-26-0)

#### **Child Elements**

[Boundary,](#page-23-0) [ExpressionFormat,](#page-25-2) [ExternalUsage,](#page-24-0) [Function,](#page-24-1) [InteractionPoint](#page-25-3)

*Boundary Element:* Constraint boundary.

*Table 32. Attributes for Boundary*

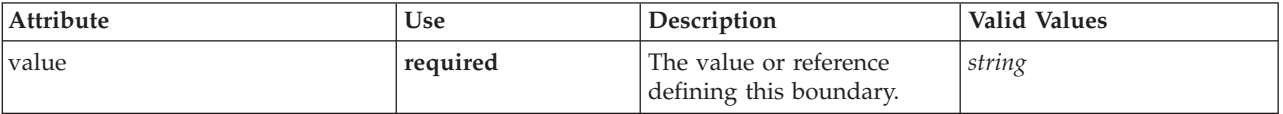

#### **XML Representation**

```
<xs:element name="Boundary" type="typeConstraintBoundary">
<xs:attribute name="value" type="xs:string" use="required"/>
</xs:element>
```
<span id="page-30-0"></span>*Table 33. Extended Types*

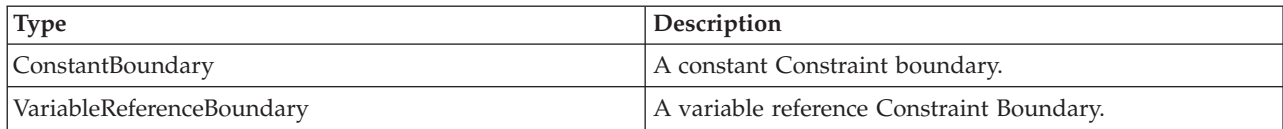

#### **Parent Elements**

[Constraint](#page-22-0)

*Function Element:* Constraint function definition (internally evaluated constraints).

#### **XML Representation**

<xs:element name="Function" type="rules:typeExpression" minOccurs="0"/>

#### *Table 34. Extended Types*

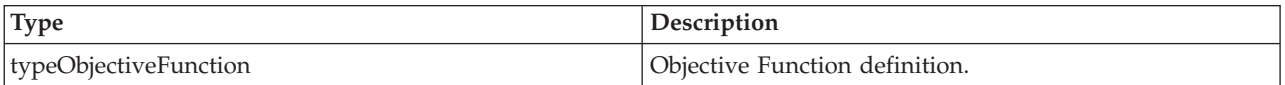

#### **Parent Elements**

[Constraint](#page-22-0)

*ExternalUsage Element:* Defines how this constraint can be enabled or disabled via an OPL variable (externally evaluated constraints).

*Table 35. Attributes for ExternalUsage*

| Attribute       | <b>Use</b> | Description                                                         | <b>Valid Values</b>    |
|-----------------|------------|---------------------------------------------------------------------|------------------------|
| controlVariable | required   | The OPL variable.                                                   | string                 |
| disabled Value  | optional   | The value that indicates<br>this object is disabled<br>(default 0). | string                 |
| enabledValue    | optional   | The value that indicates<br>this object is enabled<br>(default 1).  | string                 |
| variableType    | optional   | The OPL variable type<br>(default int).                             | int<br>float<br>string |

#### **XML Representation**

```
%xs:element name="ExternalUsage" type="typeExternalUsage" minOccurs="0"><br><xs:attribute name="controlVariable" type="xs:string" use="required"/><br><xs:attribute name="variableType" type="enumOPLValueType" use="optional" defau
      <xs:enumeration value="int"/>
      <xs:enumeration value="float"/>
      <xs:enumeration value="string"/>
   </xs:attribute>
    <xs:attribute name="enabledValue" type="xs:string" use="optional" default="1"/>
<xs:attribute name="disabledValue" type="xs:string" use="optional" default="0"/>
</xs:element>
```
#### <span id="page-31-2"></span>[Constraint](#page-22-0)

*ExpressionFormat Element:* Constraint function format (externally evaluated constraints).

*Table 36. Attributes for ExpressionFormat*

| Attribute | Use      | ' Description                                 | <b>Valid Values</b> |
|-----------|----------|-----------------------------------------------|---------------------|
| format    | required | The format definition for<br>this expression. | string              |

#### **XML Representation**

<xs:element name="ExpressionFormat" type="typeExpressionFormat" minOccurs="0"> <xs:attribute name="format" type="xs:string" use="required"/> </xs:element>

#### **Parent Elements**

#### **[Constraint](#page-22-0)**

*InteractionPoint Element:* For internal use only. Optional Interaction Point name used when differentiating constraint based on interaction points.

#### **XML Representation**

<xs:element name="InteractionPoint" type="xs:string" minOccurs="0" maxOccurs="unbounded"/>

#### **Parent Elements**

[Constraint](#page-22-0)

<span id="page-31-0"></span>**Member Element:** For internal use only. Dimension Member definition.

#### **XML Representation**

<xs:element name="Member" type="typeDimensionMember" minOccurs="0" maxOccurs="unbounded"/>

#### **Parent Elements**

#### [Dimension](#page-26-0)

<span id="page-31-1"></span>**Property Element:** Deprecated as of Decision Management 8.0. Properties defined for all members of this Dimension.

*Table 37. Attributes for Property*

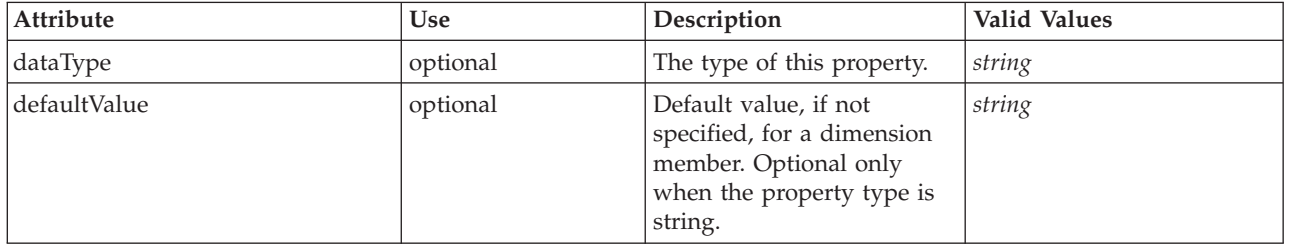

#### **XML Representation**

<xs:element name="Property" type="typeProperty" minOccurs="0" maxOccurs="unbounded"> <xs:attribute name="dataType" type="xs:string" default="string"/> <xs:attribute name="defaultValue" type="xs:string" default=""/> </xs:element>

<span id="page-32-1"></span>[Dimension](#page-26-0)

### <span id="page-32-0"></span>**Optimization Element**

Definition of the optimization to be applied on execution of this application.

#### *Table 38. Attributes for Optimization*

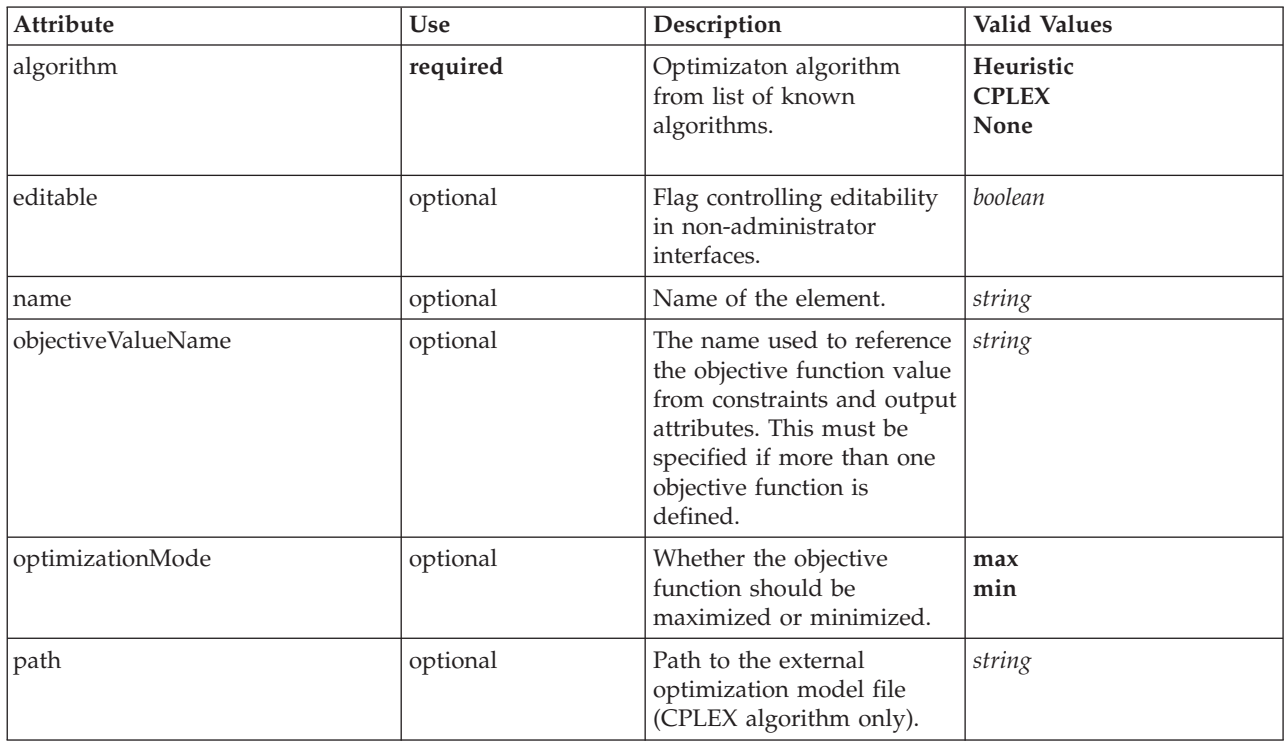

#### **XML Representation**

```
<xs:element name="Optimization" type="typeOptimizationDefinition" minOccurs="0">
  <xs:attribute name="name" type="xs:string" use="optional"/>
<xs:attribute name="editable" type="xs:boolean" use="optional" default="true"/>
  <xs:sequence>
   <xs:element name="ObjectiveFunction" type="typeObjectiveFunction" maxOccurs="unbounded">
      <xs:sequence>
        <xs:element name="ExternalUsage" type="typeExternalUsage" minOccurs="0">
        </xs:element>
        <xs:element name="ExpressionFormat" type="typeExpressionFormat" minOccurs="0">
        </xs:element>
        <xs:element name="InteractionPoint" type="xs:string" minOccurs="0" maxOccurs="unbounded"/>
      </xs:sequence>
    </xs:element>
    <xs:element name="Constraint" type="typeConstraint" minOccurs="0" maxOccurs="unbounded">
      <xs:sequence>
        <xs:element name="Boundary" type="typeConstraintBoundary">
        </xs:element>
        <xs:element name="Function" type="rules:typeExpression" minOccurs="0"/>
        <xs:element name="ExternalUsage" type="typeExternalUsage" minOccurs="0">
        </xs:element>
        <xs:element name="ExpressionFormat" type="typeExpressionFormat" minOccurs="0">
        </xs:element>
        <xs:element name="InteractionPoint" type="xs:string" minOccurs="0" maxOccurs="unbounded"/>
      </xs:sequence>
    </xs:element>
   <xs:element name="OPLMapping" type="typeOPLMapping" minOccurs="0">
      <xs:sequence>
        <xs:element name="EntityField" type="typeEntityField" minOccurs="1" maxOccurs="unbounded">
        </xs:element>
        <xs:element name="OptimizationOutput" type="typeOptimizationOutput" minOccurs="1" maxOccurs="unbounded">
        </xs:element>
      </xs:sequence>
    </xs:element>
```

```
<xs:element name="CPLEXConfiguration" type="typeCPLEXConfiguration" minOccurs="0">
      <xs:sequence>
        <xs:element name="CPLEXSetting" type="typeCPLEXSetting" minOccurs="0" maxOccurs="unbounded">
        </xs:element>
      </xs:sequence>
    </xs:element>
  </xs:sequence>
  <xs:attribute name="algorithm" type="enumOptimizationAlgorithmType" use="required">
    <xs:enumeration value="Heuristic"/>
   <xs:enumeration value="CPLEX"/>
    <xs:enumeration value="None"/>
  </xs:attribute>
  <xs:attribute name="optimizationMode" type="enumOptimizationMode" use="optional" default="max">
   <xs:enumeration value="max"/>
    <xs:enumeration value="min"/>
 </xs:attribute>
  <xs:attribute name="path" type="xs:string" use="optional"/>
  <xs:attribute name="objectiveValueName" type="xs:string" use="optional"/>
</xs:element>
```
[PredictiveApplication](#page-4-1)

#### **Child Elements**

[CPLEXConfiguration,](#page-40-0) [Constraint,](#page-35-0) [OPLMapping,](#page-37-0) [ObjectiveFunction](#page-33-0)

<span id="page-33-0"></span>**ObjectiveFunction Element:** Objective Function definitions. If multiple definitions are defined, a unique "Name" attribute value must be specified for each one.

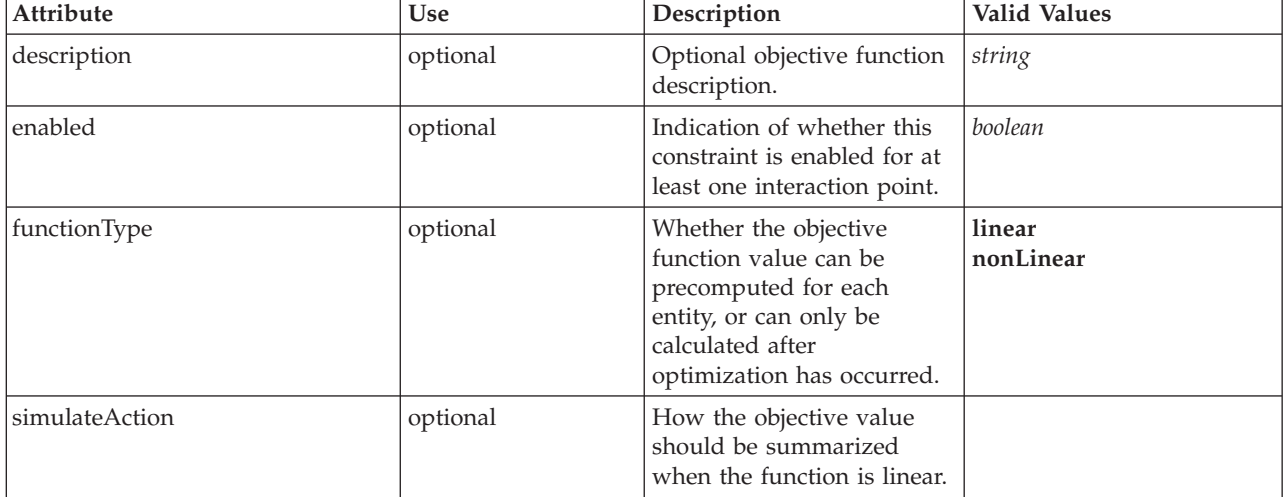

*Table 39. Attributes for ObjectiveFunction*

#### **XML Representation**

<xs:element name="ObjectiveFunction" type="typeObjectiveFunction" maxOccurs="unbounded">

- <xs:sequence> <xs:element name="ExternalUsage" type="typeExternalUsage" minOccurs="0">
- </xs:element>
- <xs:element name="ExpressionFormat" type="typeExpressionFormat" minOccurs="0">
- </xs:element>
- <xs:element name="InteractionPoint" type="xs:string" minOccurs="0" maxOccurs="unbounded"/> </xs:sequence>
- <xs:attribute name="description" type="xs:string" use="optional"/>

```
<xs:attribute name="enabled" type="xs:boolean" use="optional" default="true"/>
<xs:attribute name="functionType" type="enumObjectiveFunctionType" use="optional" default="linear">
  <xs:enumeration value="linear"/>
```

```
<xs:enumeration value="nonLinear"/>
```

```
</xs:attribute>
```
<xs:attribute name="simulateAction" type="enumVariableValueSummary" use="optional" default="sum"/> </xs:element>

<span id="page-34-2"></span>[Optimization](#page-32-0)

#### **Child Elements**

[ExpressionFormat,](#page-34-0) [ExternalUsage,](#page-34-1) [InteractionPoint](#page-35-1)

<span id="page-34-1"></span>*ExternalUsage Element:* Defines how this objective function can be enabled or disabled via an OPL variable.

*Table 40. Attributes for ExternalUsage*

| <b>Attribute</b> | <b>Use</b> | Description                                                         | <b>Valid Values</b>    |
|------------------|------------|---------------------------------------------------------------------|------------------------|
| controlVariable  | required   | The OPL variable.                                                   | string                 |
| disabled Value   | optional   | The value that indicates<br>this object is disabled<br>(default 0). | string                 |
| enabledValue     | optional   | The value that indicates<br>this object is enabled<br>(default 1).  | string                 |
| variableType     | optional   | The OPL variable type<br>(default int).                             | int<br>float<br>string |

#### **XML Representation**

```
<xs:element name="ExternalUsage" type="typeExternalUsage" minOccurs="0">
   <xs:attribute name="controlVariable" type="xs:string" use="required"/>
<xs:attribute name="variableType" type="enumOPLValueType" use="optional" default="int">
     <xs:enumeration value="int"/>
     <xs:enumeration value="float"/>
     <xs:enumeration value="string"/>
  </xs:attribute>
   <xs:attribute name="enabledValue" type="xs:string" use="optional" default="1"/>
<xs:attribute name="disabledValue" type="xs:string" use="optional" default="0"/>
</xs:element>
```
#### **Parent Elements**

#### [ObjectiveFunction](#page-33-0)

*ExpressionFormat Element:* Objective function format for externally-defined objective functions.

<span id="page-34-0"></span>*Table 41. Attributes for ExpressionFormat*

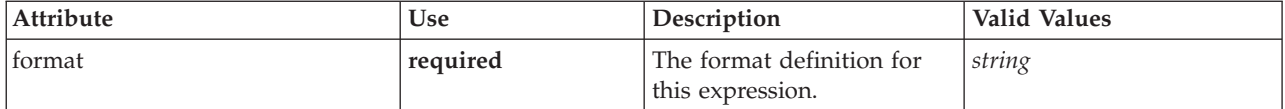

#### **XML Representation**

<xs:element name="ExpressionFormat" type="typeExpressionFormat" minOccurs="0"> <xs:attribute name="format" type="xs:string" use="required"/> </xs:element>

#### **Parent Elements**

**[ObjectiveFunction](#page-33-0)** 

<span id="page-35-2"></span><span id="page-35-1"></span>*InteractionPoint Element:* For internal use only. Optional Interaction Point name used when differentiating the objective function based on interaction points.

#### **XML Representation**

<xs:element name="InteractionPoint" type="xs:string" minOccurs="0" maxOccurs="unbounded"/>

#### **Parent Elements**

#### **[ObjectiveFunction](#page-33-0)**

<span id="page-35-0"></span>**Constraint Element:** Constraints associated with this optimization definition, to be applied in the execution and optimization of this application.

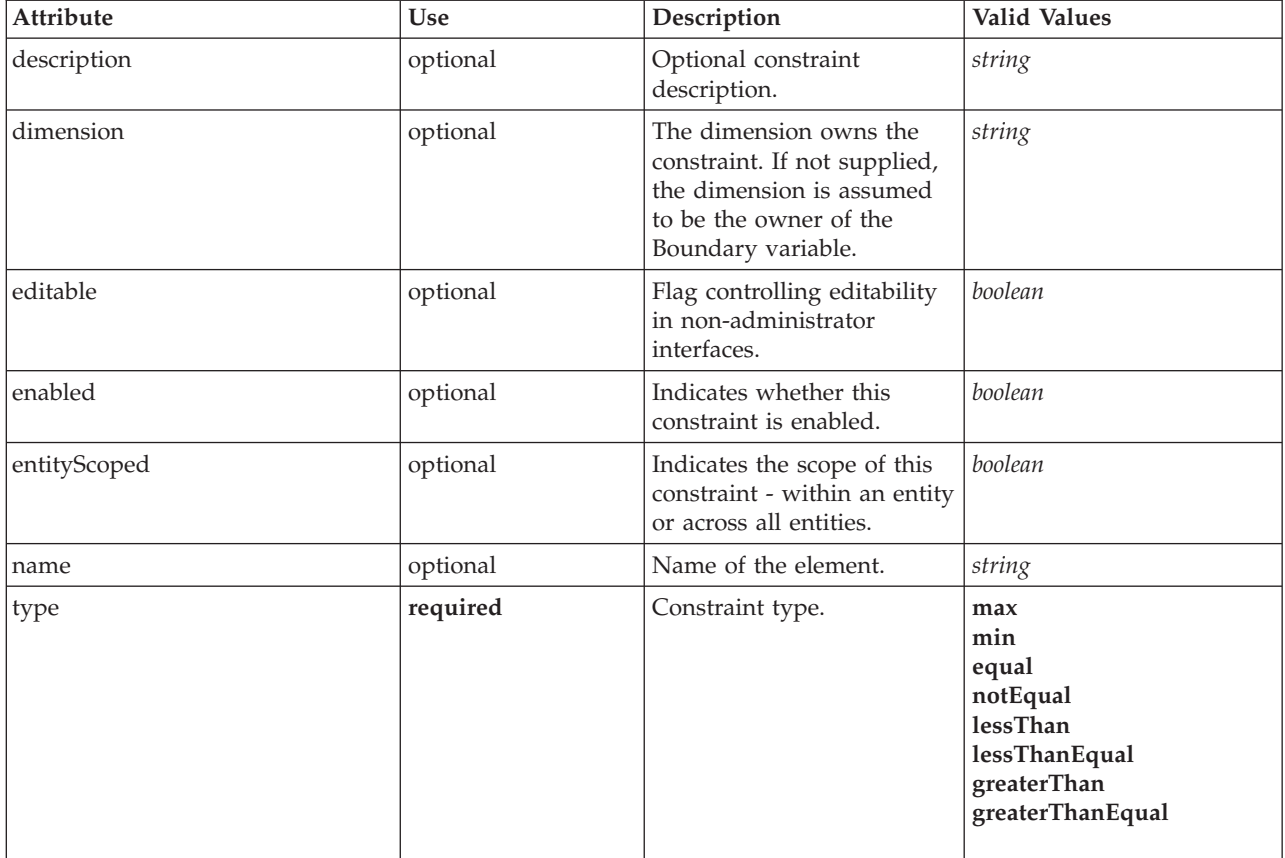

*Table 42. Attributes for Constraint*

#### **XML Representation**

<xs:element name="Constraint" type="typeConstraint" minOccurs="0" maxOccurs="unbounded"> <xs:attribute name="name" type="xs:string" use="optional"/> <xs:attribute name="editable" type="xs:boolean" use="optional" default="true"/> <xs:sequence> <xs:element name="Boundary" type="typeConstraintBoundary"> </xs:element> <xs:element name="Function" type="rules:typeExpression" minOccurs="0"/> <xs:element name="ExternalUsage" type="typeExternalUsage" minOccurs="0"> </xs:element> <xs:element name="ExpressionFormat" type="typeExpressionFormat" minOccurs="0"> </xs:element> <xs:element name="InteractionPoint" type="xs:string" minOccurs="0" maxOccurs="unbounded"/> </xs:sequence> <xs:attribute name="description" type="xs:string" use="optional"/> <xs:attribute name="type" type="enumConstraintType" use="required"> <xs:enumeration value="max"/> <xs:enumeration value="min"/> <xs:enumeration value="equal"/>

```
<xs:enumeration value="notEqual"/>
     <xs:enumeration value="lessThan"/>
     <xs:enumeration value="lessThanEqual"/>
     <xs:enumeration value="greaterThan"/>
     <xs:enumeration value="greaterThanEqual"/>
   </xs:attribute>
   <xs:attribute name="entityScoped" type="xs:boolean" use="optional" default="true"/><br><xs:attribute name="enabled" type="xs:boolean" use="optional" default="true"/><br><xs:attribute name="dimension" type="xs:string" use="option
</xs:element>
```
[Optimization](#page-32-0)

#### **Child Elements**

[Boundary,](#page-23-0) [ExpressionFormat,](#page-25-2) [ExternalUsage,](#page-24-0) [Function,](#page-24-1) [InteractionPoint](#page-25-3)

*Boundary Element:* Constraint boundary.

*Table 43. Attributes for Boundary*

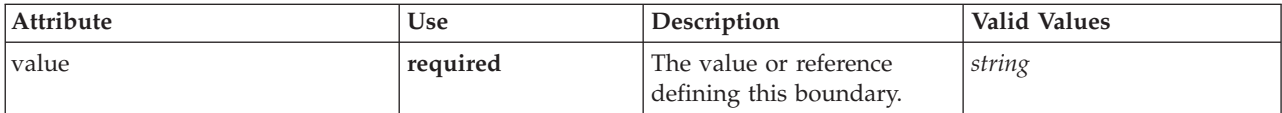

#### **XML Representation**

<xs:element name="Boundary" type="typeConstraintBoundary"> <xs:attribute name="value" type="xs:string" use="required"/> </xs:element>

*Table 44. Extended Types*

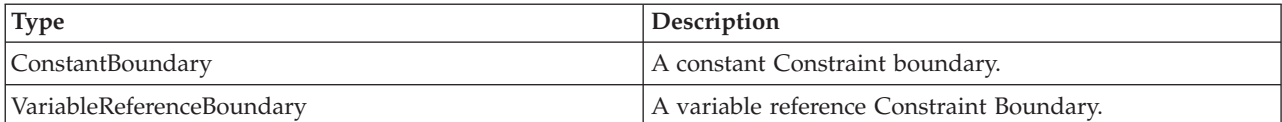

#### **Parent Elements**

[Constraint](#page-22-0)

*Function Element:* Constraint function definition (internally evaluated constraints).

#### **XML Representation**

<xs:element name="Function" type="rules:typeExpression" minOccurs="0"/>

*Table 45. Extended Types*

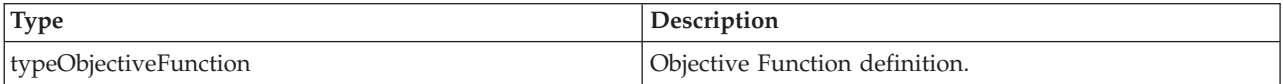

#### **Parent Elements**

#### [Constraint](#page-22-0)

*ExternalUsage Element:* Defines how this constraint can be enabled or disabled via an OPL variable (externally evaluated constraints).

<span id="page-37-1"></span>*Table 46. Attributes for ExternalUsage*

| Attribute       | <b>Use</b> | Description                                                         | <b>Valid Values</b>    |
|-----------------|------------|---------------------------------------------------------------------|------------------------|
| controlVariable | required   | The OPL variable.                                                   | string                 |
| disabledValue   | optional   | The value that indicates<br>this object is disabled<br>(default 0). | string                 |
| enabledValue    | optional   | The value that indicates<br>this object is enabled<br>(default 1).  | string                 |
| variableType    | optional   | The OPL variable type<br>(default int).                             | int<br>float<br>string |

```
<xs:element name="ExternalUsage" type="typeExternalUsage" minOccurs="0">
   <xs:attribute name="controlVariable" type="xs:string" use="required"/>
<xs:attribute name="variableType" type="enumOPLValueType" use="optional" default="int">
     <xs:enumeration value="int"/>
      <xs:enumeration value="float"/>
<xs:enumeration value="string"/>
  </xs:attribute>
   <xs:attribute name="enabledValue" type="xs:string" use="optional" default="1"/>
<xs:attribute name="disabledValue" type="xs:string" use="optional" default="0"/>
</xs:element>
```
#### **Parent Elements**

[Constraint](#page-22-0)

*ExpressionFormat Element:* Constraint function format (externally evaluated constraints).

#### *Table 47. Attributes for ExpressionFormat*

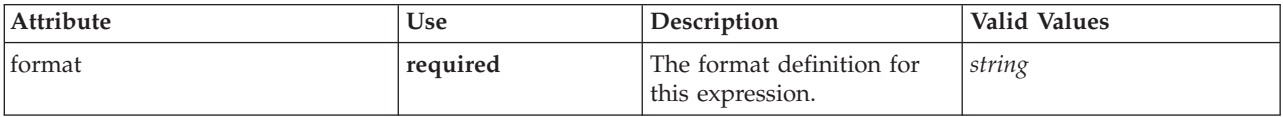

#### **XML Representation**

<xs:element name="ExpressionFormat" type="typeExpressionFormat" minOccurs="0"> <xs:attribute name="format" type="xs:string" use="required"/> </xs:element>

#### **Parent Elements**

[Constraint](#page-22-0)

*InteractionPoint Element:* For internal use only. Optional Interaction Point name used when differentiating constraint based on interaction points.

#### **XML Representation**

<xs:element name="InteractionPoint" type="xs:string" minOccurs="0" maxOccurs="unbounded"/>

#### **Parent Elements**

#### [Constraint](#page-22-0)

<span id="page-37-0"></span>**OPLMapping Element:** Defines how the OPL inputs and outputs are to be mapped.

<span id="page-38-1"></span>*Table 48. Attributes for OPLMapping*

| Attribute              | <b>Use</b> | Description                                                                                                    | <b>Valid Values</b> |
|------------------------|------------|----------------------------------------------------------------------------------------------------|---------------------|
| contributionVariable   | optional   | Deprecated. If supplied,<br>this represents the name of<br>an array variable in the<br>OPL that associates the<br>contribution value of each<br>entity record to the overall<br>objective function. Now<br>replaced by<br>OptimizationOutput<br>element with role of<br>objectiveValue.                                              | string              |
| outputDecisionVariable | optional   | If supplied, this represents<br>the name of the output<br>decision variable in the<br>OPL that contains the<br>objective value to be<br>returned. This value may<br>exclude other factors used<br>to represent allocation<br>priorities, for example. If<br>this is not supplied, then<br>the raw CPLEX output<br>value is returned. | string              |
| tupleSetVariable       | required   | The name of the tupleset<br>variable in OPL that holds<br>the tuples representing each<br>row of entity data.                                                                                                    | string              |

<xs:element name="OPLMapping" type="typeOPLMapping" minOccurs="0">

<xs:sequence> <xs:element name="EntityField" type="typeEntityField" minOccurs="1" maxOccurs="unbounded">

</xs:element>

<xs:element name="OptimizationOutput" type="typeOptimizationOutput" minOccurs="1" maxOccurs="unbounded"> </xs:element>

</xs:sequence>

<xs:attribute name="tupleSetVariable" type="xs:string" use="required"/> <xs:attribute name="outputDecisionVariable" type="xs:string" use="optional"/>

```
<xs:attribute name="contributionVariable" type="xs:string" use="optional"/>
```
</xs:element>

#### **Parent Elements**

#### [Optimization](#page-32-0)

**Child Elements**

[EntityField,](#page-38-0) [OptimizationOutput](#page-39-0)

<span id="page-38-0"></span>*EntityField Element:* How input entity data columns map to tuple fields.

#### *Table 49. Attributes for EntityField*

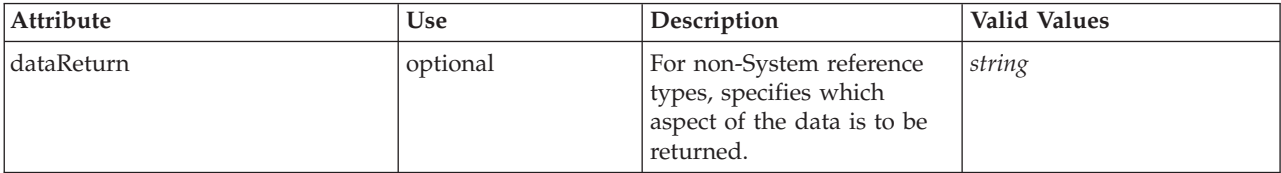

#### <span id="page-39-1"></span>*Table 49. Attributes for EntityField (continued)*

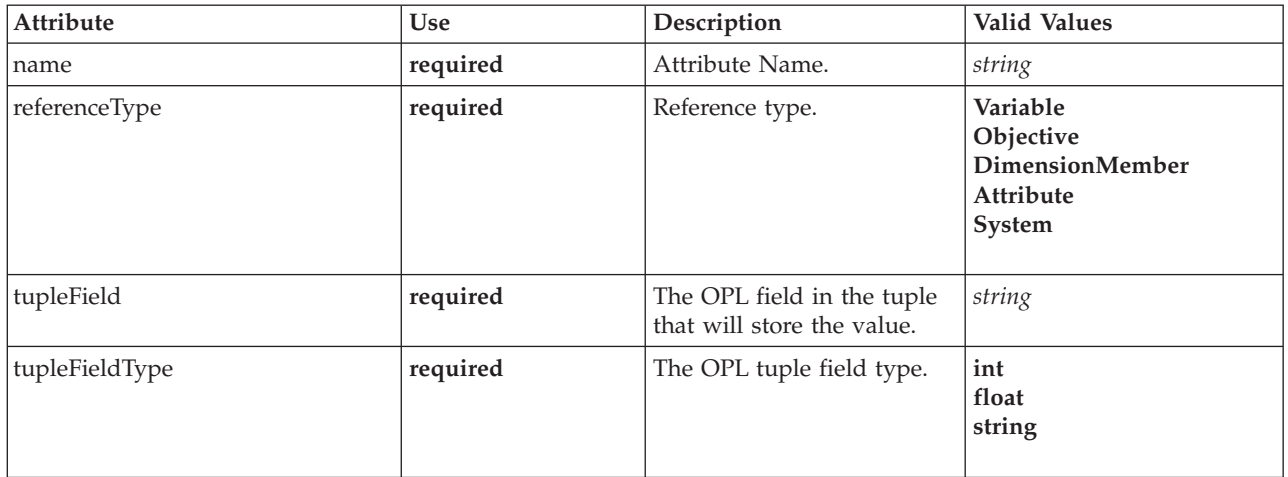

#### **XML Representation**

```
%xs:element name="EntityField" type="typeEntityField" minOccurs="1" maxOccurs="unbounded"><br>%xs:attribute name="referenceType" type="enumAttributeReferenced" use="required"><br>%xs:enumeration value="Objective"/><br>%xs:enumerati
      <xs:enumeration value="DimensionMember"/>
       <xs:enumeration value="Attribute"/>
<xs:enumeration value="System"/>
   </xs:attribute>
    <xs:attribute name="name" type="xs:string" use="required"/>
<xs:attribute name="dataReturn" type="xs:string" use="optional"/>
<xs:attribute name="tupleField" type="xs:string" use="required"/>
   <xs:attribute name="tupleFieldType" type="enumOPLValueType" use="required">
      <xs:enumeration value="int"/>
      <xs:enumeration value="float"/>
      <xs:enumeration value="string"/>
   </xs:attribute>
</xs:element>
```
#### **Parent Elements**

#### [OPLMapping](#page-37-0)

<span id="page-39-0"></span>*OptimizationOutput Element:* How optimization output variables are inserted into data columns.

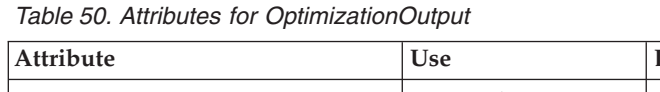

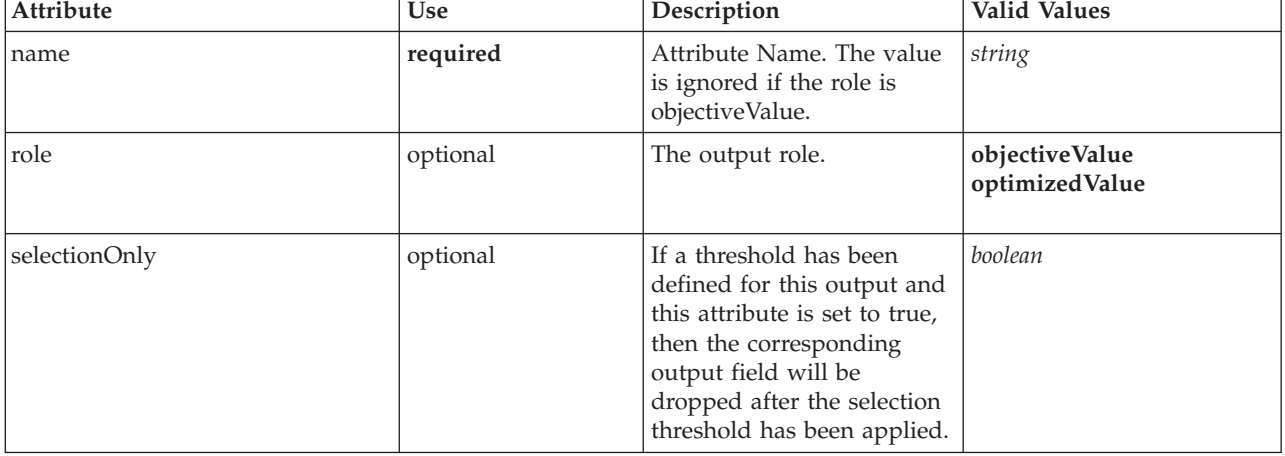

#### <span id="page-40-1"></span>*Table 50. Attributes for OptimizationOutput (continued)*

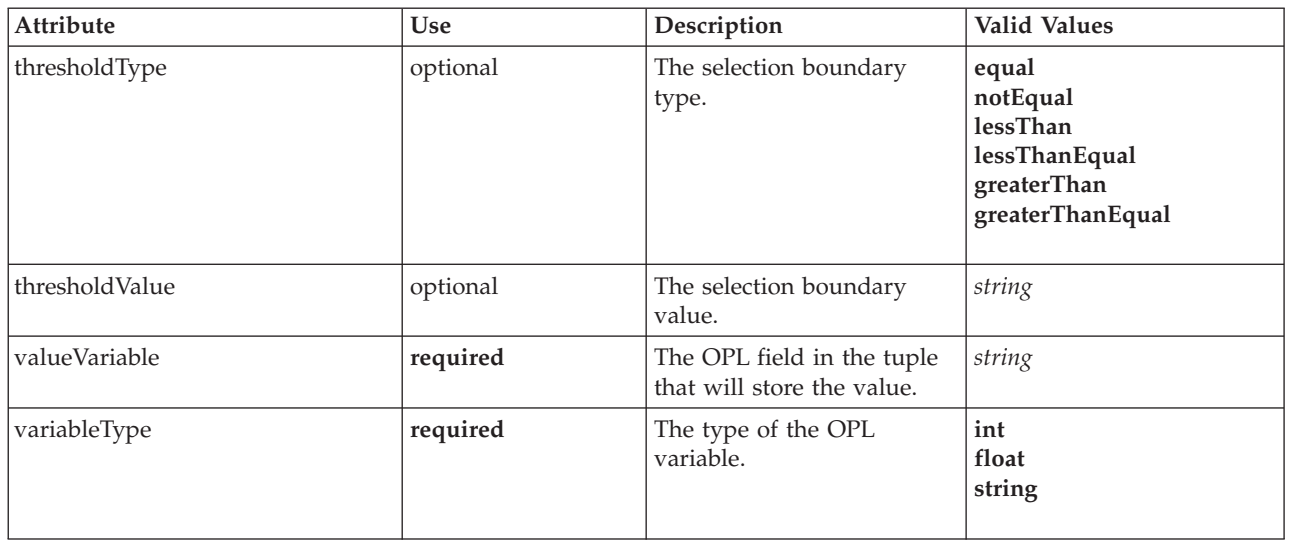

#### **XML Representation**

```
<xs:element name="OptimizationOutput" type="typeOptimizationOutput" minOccurs="1" maxOccurs="unbounded">
  <xs:attribute name="name" type="xs:string" use="required"/>
<xs:attribute name="valueVariable" type="xs:string" use="required"/>
  <xs:attribute name="role" type="enumOptimizationOutputRole" use="optional" default="optimizedValue">
<xs:enumeration value="objectiveValue"/>
    <xs:enumeration value="optimizedValue"/>
  </xs:attribute>
  <xs:attribute name="variableType" type="enumOPLValueType" use="required">
    <xs:enumeration value="int"/>
    <xs:enumeration value="float"/>
    <xs:enumeration value="string"/>
  </xs:attribute>
  <xs:attribute name="thresholdType" type="enumSelectionBoundaryType" use="optional">
<xs:enumeration value="equal"/>
    <xs:enumeration value="notEqual"/>
     <xs:enumeration value="lessThan"/>
<xs:enumeration value="lessThanEqual"/>
    <xs:enumeration value="greaterThan"/>
    <xs:enumeration value="greaterThanEqual"/>
  </xs:attribute>
  <xs:attribute name="thresholdValue" type="xs:string" use="optional"/>
  <xs:attribute name="selectionOnly" type="xs:boolean" use="optional" default="true"/>
</xs:element>
```
#### **Parent Elements**

#### [OPLMapping](#page-37-0)

**CPLEXConfiguration Element:** Defines advanced CPLEX configuration settings.

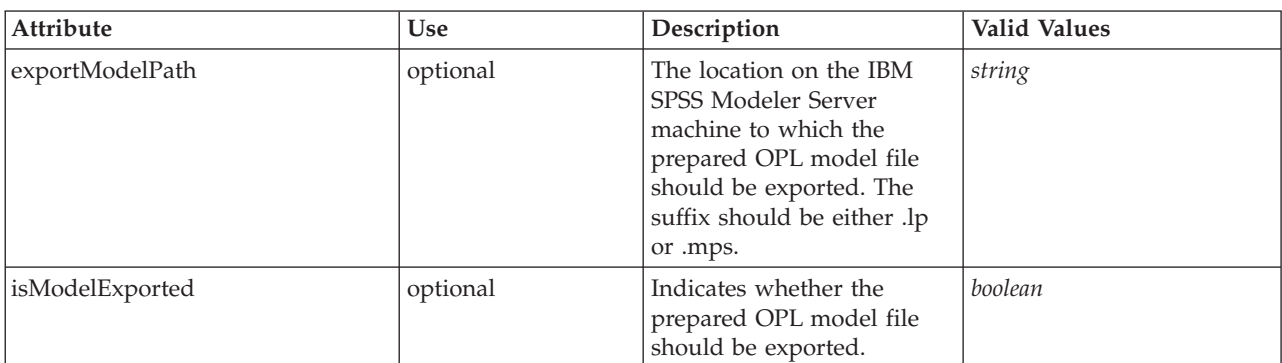

<span id="page-40-0"></span>*Table 51. Attributes for CPLEXConfiguration*

#### <span id="page-41-1"></span>*Table 51. Attributes for CPLEXConfiguration (continued)*

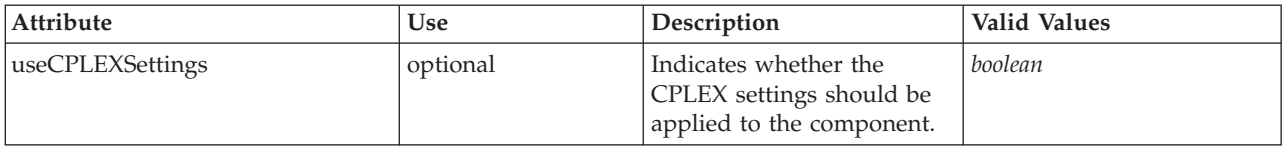

#### **XML Representation**

<xs:element name="CPLEXConfiguration" type="typeCPLEXConfiguration" minOccurs="0">

<xs:sequence> <xs:element name="CPLEXSetting" type="typeCPLEXSetting" minOccurs="0" maxOccurs="unbounded"> </xs:element>

```
</xs:sequence>
```
<xs:attribute name="useCPLEXSettings" type="xs:boolean" use="optional" default="false"/><br><xs:attribute name="isModelExported" type="xs:boolean" use="optional" default="false"/><br><xs:attribute name="exportModelPath" type="xs

</xs:element>

#### **Parent Elements**

[Optimization](#page-32-0)

#### **Child Elements**

#### [CPLEXSetting](#page-41-0)

*CPLEXSetting Element:* Defines a specific CPLEX setting.

#### <span id="page-41-0"></span>*Table 52. Attributes for CPLEXSetting*

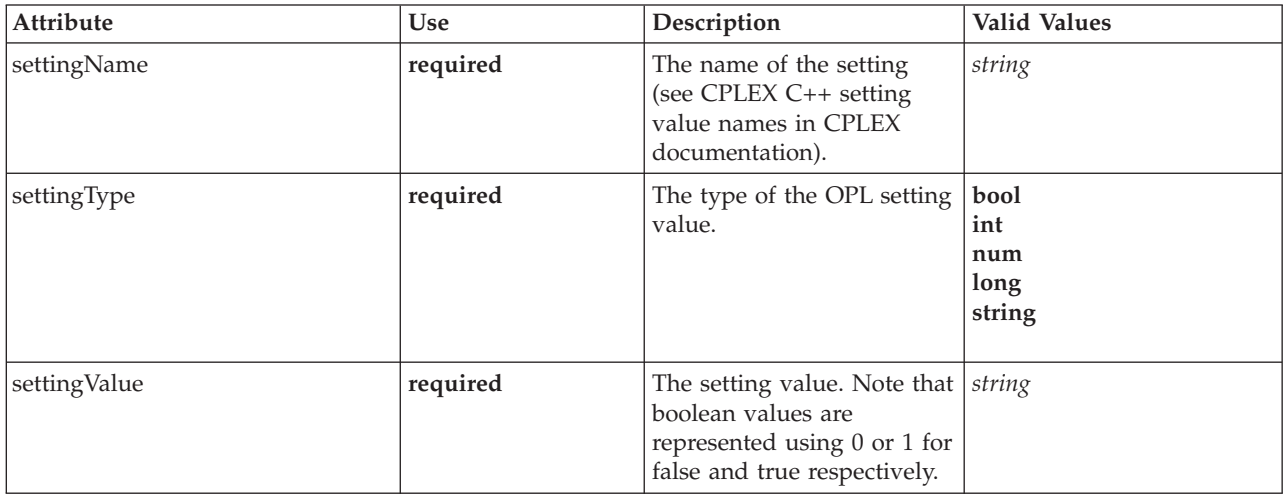

#### **XML Representation**

<xs:element name="CPLEXSetting" type="typeCPLEXSetting" minOccurs="0" maxOccurs="unbounded"> <xs:attribute name="settingName" type="xs:string" use="required"/> <xs:attribute name="settingType" type="enumOPLSettingValueType" use="required"> <xs:enumeration value="bool"/> <xs:enumeration value="int"/> <xs:enumeration value="num"/> <xs:enumeration value="long"/> <xs:enumeration value="string"/> </xs:attribute> <xs:attribute name="settingValue" type="xs:string" use="required"/> </xs:element>

#### **Parent Elements**

#### [CPLEXConfiguration](#page-40-0)

## <span id="page-42-2"></span><span id="page-42-0"></span>**Deployment Element**

Deployment details for this application.

*Table 53. Attributes for Deployment*

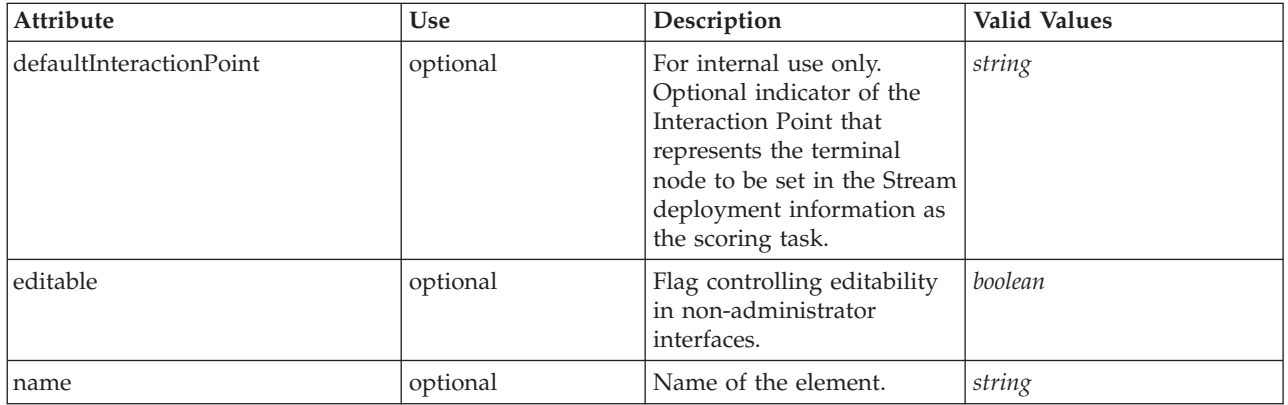

### **XML Representation**

<xs:element name="Deployment" type="typeDeployment" minOccurs="0"> <xs:attribute name="name" type="xs:string" use="optional"/> <xs:attribute name="editable" type="xs:boolean" use="optional" default="true"/> <xs:sequence> <xs:element name="DeployLabel" type="typeLabelDefinition" minOccurs="0" maxOccurs="unbounded"> </xs:element> <xs:element name="OutputAttribute" type="typeOutputAttribute" minOccurs="0" maxOccurs="unbounded"> </xs:element> <xs:element name="InteractionPoint" minOccurs="0" maxOccurs="unbounded"> </xs:element> </xs:sequence> <xs:attribute name="defaultInteractionPoint" type="xs:string" use="optional"/> </xs:element>

## **Parent Elements**

[PredictiveApplication](#page-4-1)

### **Child Elements**

[DeployLabel,](#page-42-1) [InteractionPoint,](#page-43-1) [OutputAttribute](#page-43-2)

**DeployLabel Element:** List of labels available for the user to select from during deployment.

<span id="page-42-1"></span>*Table 54. Attributes for DeployLabel*

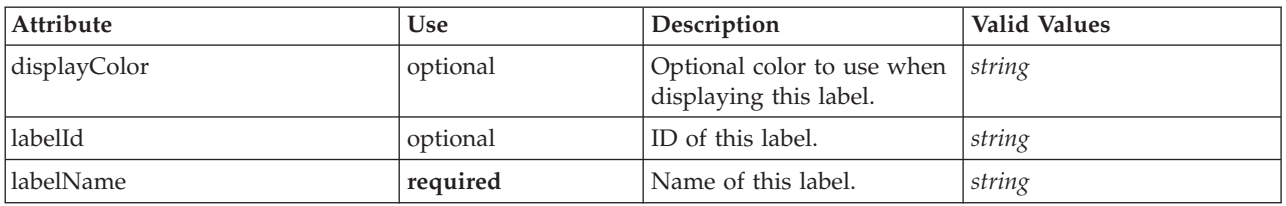

#### **XML Representation**

%xs:element name="DeployLabel" type="typeLabelDefinition" minOccurs="0" maxOccurs="unbounded">%xs:attribute name="labelId" type="xs:string" use="optional"/><br>«xs:attribute name="labelId" type="xs:string" use="optional"/><br>«x

</xs:element>

Element reference **39**

#### <span id="page-43-3"></span>[Deployment](#page-42-0)

#### **OutputAttribute Element:** Default output attributes configured for this application.

<span id="page-43-2"></span>*Table 55. Attributes for OutputAttribute*

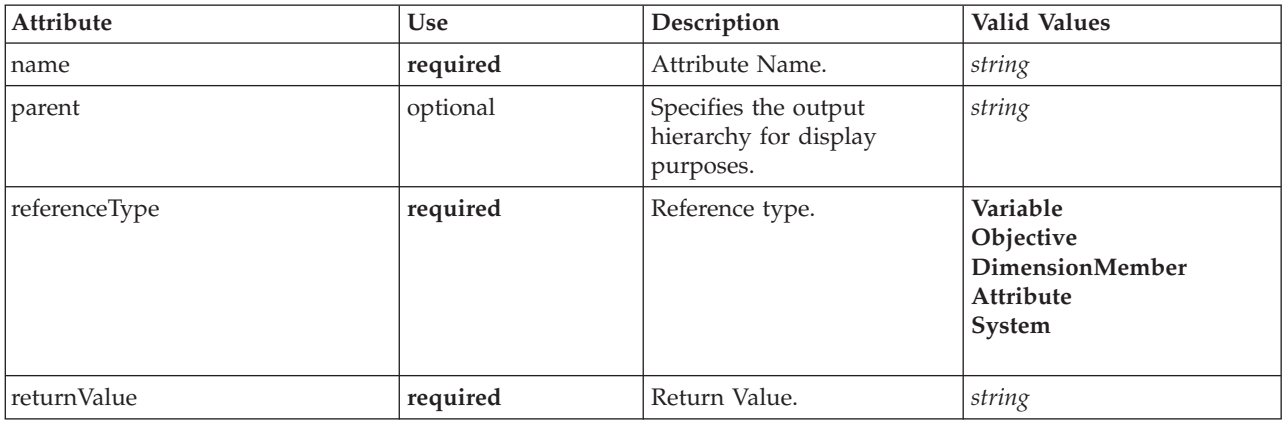

#### **XML Representation**

<xs:element name="OutputAttribute" type="typeOutputAttribute" minOccurs="0" maxOccurs="unbounded"> <xs:attribute name="referenceType" type="enumAttributeReferenced" use="required"> <xs:enumeration value="Variable"/>

```
<xs:enumeration value="Objective"/>
<xs:enumeration value="DimensionMember"/>
     <xs:enumeration value="Attribute"/>
     <xs:enumeration value="System"/>
  </xs:attribute>
  <xs:attribute name="name" type="xs:string" use="required"/>
   <xs:attribute name="returnValue" type="xs:string" use="required"/>
<xs:attribute name="parent" type="xs:string" use="optional"/>
</xs:element>
```
#### **Parent Elements**

#### [Deployment](#page-42-0)

**InteractionPoint Element:** For internal use only. List of defined Interaction Points for the application.

<span id="page-43-1"></span>*Table 56. Attributes for InteractionPoint*

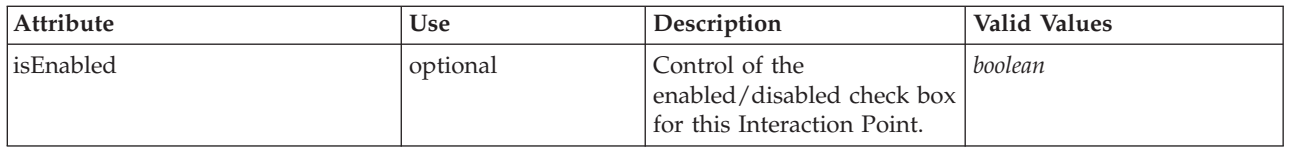

#### **XML Representation**

<xs:element name="InteractionPoint" minOccurs="0" maxOccurs="unbounded"> <xs:attribute name="isEnabled" type="xs:boolean" use="optional" default="true"/> </xs:element>

#### **Parent Elements**

[Deployment](#page-42-0)

### <span id="page-43-0"></span>**CurrentStateReport Element**

For internal use only. The optional report to use for summarizing the current state of the application.

<span id="page-44-0"></span><xs:element name="CurrentStateReport" type="typeCurrentStateReportItem" minOccurs="0"/>

### **Parent Elements**

[PredictiveApplication](#page-4-1)

### <span id="page-44-1"></span>**Report Element**

For internal use only. Reports available in this application.

### **XML Representation**

<xs:element name="Report" type="typeReportItem" minOccurs="0" maxOccurs="unbounded"/>

### **Parent Elements**

[PredictiveApplication](#page-4-1)

#### <span id="page-44-3"></span>**Tasks Element**

For internal use only. Information on long-running task requests.

#### **XML Representation**

<xs:element name="Tasks" type="typeTaskInformation" minOccurs="0"/>

### **Parent Elements**

[PredictiveApplication](#page-4-1)

### <span id="page-44-4"></span>**UnusedResource Element**

The unused elements (Dimensions, Constraints, etc.) which are omitted deselecting the elements in the Project Configuration dialog.

#### **XML Representation**

<xs:element name="UnusedResource" type="typeUnusedResource" minOccurs="0"/>

### **Parent Elements**

[PredictiveApplication](#page-4-1)

### <span id="page-44-2"></span>**StreamSettings Element**

Settings to apply to the underlying IBM SPSS Modeler stream.

### **XML Representation**

<xs:element name="StreamSettings" type="typeStreamSettings" minOccurs="0"/>

### **Parent Elements**

[PredictiveApplication](#page-4-1)

## **Extended Types**

Extended types extend elements in an XML document by adding attributes and child elements. To use an extended type in an XML document, you specify the extended type with the xsi:type attribute for the element. Then you can use the attributes and elements defined by the extended type.

## <span id="page-45-0"></span>**ConstantBoundary Type**

A constant Constraint boundary.

<span id="page-45-2"></span>*Table 57. Attributes for ConstantBoundary*

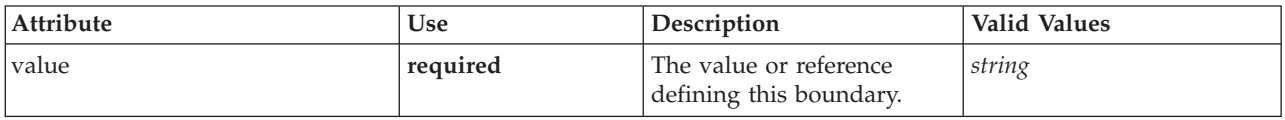

## **XML Representation**

```
<xs:complexType name="ConstantBoundary">
</xs:complexType>
```
## **Extends**

[Boundary](#page-23-0)

## **Related Types**

[ConstantBoundary,](#page-45-2) [VariableReferenceBoundary](#page-46-2)

## <span id="page-45-1"></span>**ConstantValueSource Type**

A constant value source

## **XML Representation**

```
<xs:complexType name="ConstantValueSource">
 <xs:sequence>
   <xs:element name="Value" type="xs:string" minOccurs="0" maxOccurs="unbounded"/>
 </xs:sequence>
</xs:complexType>
```
## **Extends**

[ValueSource](#page-21-1)

## **Child Elements**

[Value](#page-45-3)

## **Related Types**

[ConstantValueSource](#page-45-1)

## <span id="page-45-3"></span>**Value Element**

Constant value, multiple values get multiple elements and are not delimited.

## **XML Representation**

<xs:element name="Value" type="xs:string" minOccurs="0" maxOccurs="unbounded"/>

## <span id="page-46-0"></span>**PrioritizationOptimization Type**

The Prioritization form of optimization.

<span id="page-46-1"></span>*Table 58. Attributes for PrioritizationOptimization*

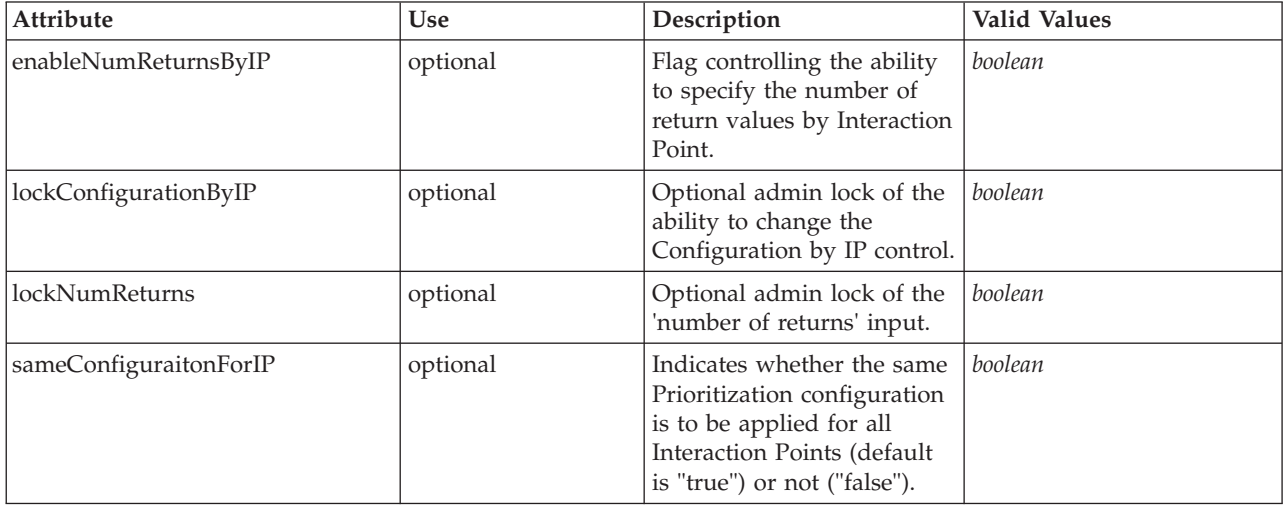

## **XML Representation**

<xs:complexType name="PrioritizationOptimization"> </xs:complexType>

## **Extends**

[OptimizeMethod](#page-13-1)

## **Related Types**

[PrioritizationOptimization](#page-46-1)

## **VariableReferenceBoundary Type**

A variable reference Constraint Boundary.

<span id="page-46-2"></span>*Table 59. Attributes for VariableReferenceBoundary*

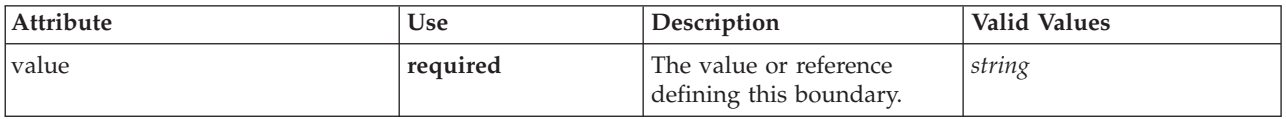

## **XML Representation**

<xs:complexType name="VariableReferenceBoundary"> </xs:complexType>

## **Extends**

[Boundary](#page-23-0)

## **Related Types**

[ConstantBoundary,](#page-45-2) [VariableReferenceBoundary](#page-46-2)

## <span id="page-47-0"></span>**typeDecisionHierarchyDefineStep Type**

<span id="page-47-1"></span>The decision hierarchy definition step configuration. AggregationRuleSection and PredictiveModelSection may not both be enabled when using more than 2 dimensions.

| <b>Attribute</b>        | <b>Use</b> | Description                                                                                                    | <b>Valid Values</b> |
|-------------------------|------------|----------------------------------------------------------------------------------------------------|---------------------|
| enableInteractionPoints | optional   | Logical switch controlling<br>whether Interaction Points<br>are presented to the user or<br>not.                   | boolean             |
| enableSimulation        | optional   | Deprecated as of Decision<br>Management 8.0. Controls<br>presentation of the<br>Define-style Simulation<br>action. | boolean             |
| enableTest              | optional   | Deprecated as of Decision<br>Management 8.0. Controls<br>presentation of the Test<br>action.                       | boolean             |
| stepCompleted           | optional   | Indicates whether the user<br>has marked this panel as<br>completed or not.                                        | <b>boolean</b>      |
| stepHidden              | optional   | The "hidden" state for this<br>panel.                                                                              | boolean             |
| stepIncluded            | optional   | The logical "included or<br>not" flag for this panel.                                                              | boolean             |
| stepLocked              | optional   | The locked state for this<br>panel.                                                                                | boolean             |

*Table 60. Attributes for typeDecisionHierarchyDefineStep*

## **XML Representation**

```
<xs:complexType name="typeDecisionHierarchyDefineStep">
 <xs:sequence>
    <xs:element name="DimensionSetting" type="typeDimensionSetting" minOccurs="0" maxOccurs="unbounded">
     <xs:sequence>
       <xs:element name="SelectionSection" type="typeSelectionsSection">
       </xs:element>
       <xs:element name="AggregateRuleSection" type="typeAggregateRuleSection">
       </xs:element>
       <xs:element name="PredictiveModelSection" type="typePredictiveModelSection">
       </xs:element>
       <xs:element name="AllocationRuleSection" type="typeAllocationRuleSection">
       </xs:element>
       <xs:element name="PlanningSection" type="typePlanningSection">
       </xs:element>
     </xs:sequence>
   </xs:element>
  </xs:sequence>
</xs:complexType>
```
## **Extends**

[DefineStep](#page-11-0)

## **Child Elements**

[DimensionSetting](#page-48-0)

## <span id="page-48-3"></span>**Related Types**

[typeDecisionHierarchyDefineStep,](#page-47-1) [typeModelingDefineStep,](#page-50-1) [typeRulesManagementDefineStep](#page-54-1)

### **DimensionSetting Element**

Configuration(s) of the dimensions (each level in sigle element or multiple elements).

<span id="page-48-0"></span>*Table 61. Attributes for DimensionSetting*

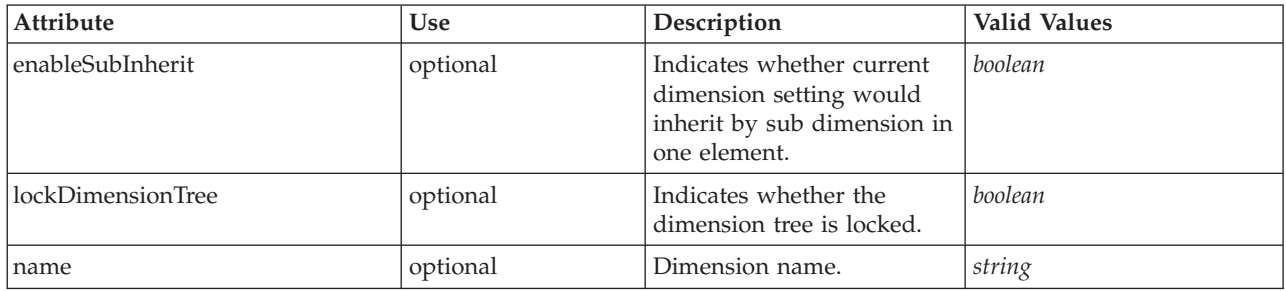

#### **XML Representation**

<xs:element name="DimensionSetting" type="typeDimensionSetting" minOccurs="0" maxOccurs="unbounded">

<xs:sequence> <xs:element name="SelectionSection" type="typeSelectionsSection">

</xs:element>

<xs:element name="AggregateRuleSection" type="typeAggregateRuleSection">

</xs:element> <xs:element name="PredictiveModelSection" type="typePredictiveModelSection">

</xs:element>

<xs:element name="AllocationRuleSection" type="typeAllocationRuleSection">

</xs:element>

<xs:element name="PlanningSection" type="typePlanningSection">

</xs:element> </xs:sequence>

<xs:attribute name="name" type="xs:string" use="optional"/>

<xs:attribute name="enableSubInherit" type="xs:boolean" use="optional" default="true"/> <xs:attribute name="lockDimensionTree" type="xs:boolean" use="optional" default="false"/>

</xs:element>

## **Child Elements**

[AggregateRuleSection,](#page-48-1) [AllocationRuleSection,](#page-49-0) [PlanningSection,](#page-50-2) [PredictiveModelSection,](#page-49-1) [SelectionSection](#page-48-2)

SelectionSection Element: Configuration of the Selections section.

<span id="page-48-2"></span>*Table 62. Attributes for SelectionSection*

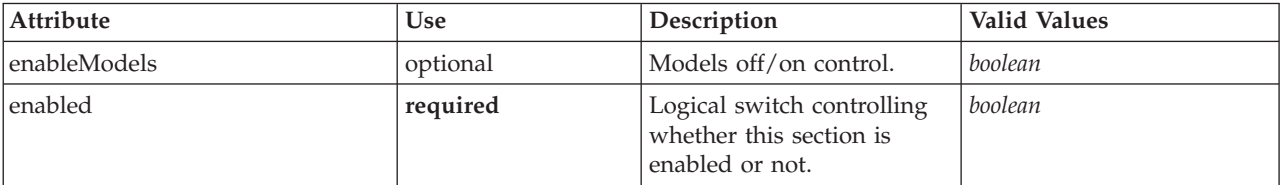

#### **XML Representation**

<xs:element name="SelectionSection" type="typeSelectionsSection">

<xs:attribute name="enabled" type="xs:boolean" use="required"/> <xs:attribute name="enableModels" type="xs:boolean" use="optional" default="true"/> </xs:element>

#### **Parent Elements**

[DimensionSetting](#page-48-0)

<span id="page-48-1"></span>**AggregateRuleSection Element:** Configuration of the Aggregate Rule section.

<span id="page-49-2"></span>*Table 63. Attributes for AggregateRuleSection*

| Attribute                     | <b>Use</b> | Description                                                                                             | <b>Valid Values</b> |
|-------------------------------|------------|----------------------------------------------------------------------------------------------------|---------------------|
| enableCategoriesAndThresholds | optional   | Controls the appearance of<br>the threshold or value<br>range segmentation with<br>category assignment. | boolean             |
| enableModels                  | optional   | Models off/on control.                                                                                  | boolean             |
| enabled                       | required   | Logical switch controlling<br>whether this section is<br>enabled or not.                                | boolean             |

```
%xs:element name="AggregateRuleSection" type="typeAggregateRuleSection"><br>%xs:attribute name="enabled" type="xs:boolean" use="required"/><br>%xs:attribute name="enableModels" type="xs:boolean" use="optional" default="true"/><br>%
</xs:element>
```
#### **Parent Elements**

[DimensionSetting](#page-48-0)

**PredictiveModelSection Element:** Configuration of the Predictive Model section.

<span id="page-49-1"></span>*Table 64. Attributes for PredictiveModelSection*

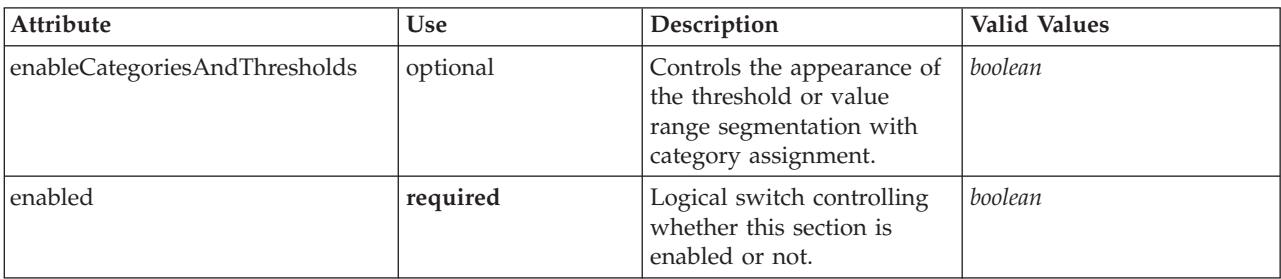

#### **XML Representation**

%xs:element name="PredictiveModelSection" type="typePredictiveModelSection"><br>«xs:attribute name="enabled" type="xs:boolean" use="required"/><br>«xs:attribute name="enableCategoriesAndThresholds" type="xs:boolean" use="optiona </xs:element>

#### **Parent Elements**

[DimensionSetting](#page-48-0)

**AllocationRuleSection Element:** Configuration of the Allocation Rule section.

<span id="page-49-0"></span>*Table 65. Attributes for AllocationRuleSection*

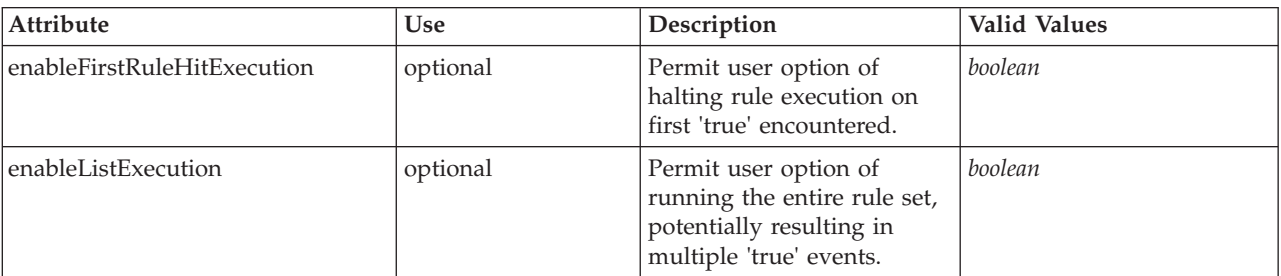

<span id="page-50-0"></span>*Table 65. Attributes for AllocationRuleSection (continued)*

| Attribute             | Use      | Description                                                                                            | <b>Valid Values</b> |
|-----------------------|----------|----------------------------------------------------------------------------------------------------|---------------------|
| enableModels          | optional | Models off/on control.                                                                                 | boolean             |
| enableRandomExecution | optional | Permit user option of<br>telling the execution code<br>to only choose from the<br>available responses. | boolean             |
| enabled               | required | Logical switch controlling<br>whether this section is<br>enabled or not.                               | boolean             |

<xs:element name="AllocationRuleSection" type="typeAllocationRuleSection"> <xs:attribute name="enabled" type="xs:boolean" use="required"/> <xs:attribute name="enableModels" type="xs:boolean" use="optional" default="true"/>

<xs:attribute name="enableFirstRuleHitExecution" type="xs:boolean" use="optional" default="true"/> <xs:attribute name="enableListExecution" type="xs:boolean" use="optional" default="true"/>

<xs:attribute name="enableRandomExecution" type="xs:boolean" use="optional" default="true"/>

</xs:element>

#### **Parent Elements**

**[DimensionSetting](#page-48-0)** 

**PlanningSection Element:** Configuration of the Planning section.

<span id="page-50-2"></span>*Table 66. Attributes for PlanningSection*

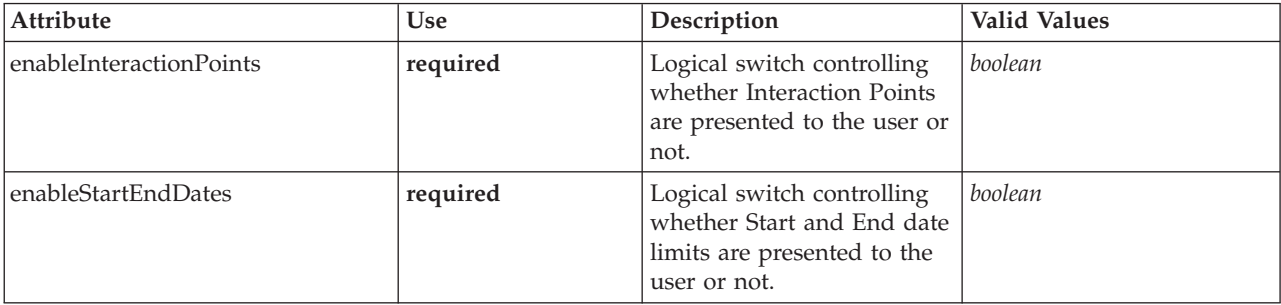

#### **XML Representation**

<xs:element name="PlanningSection" type="typePlanningSection"> <xs:attribute name="enableInteractionPoints" type="xs:boolean" use="required"/> <xs:attribute name="enableStartEndDates" type="xs:boolean" use="required"/>

</xs:element>

### **Parent Elements**

[DimensionSetting](#page-48-0)

## <span id="page-50-1"></span>**typeModelingDefineStep Type**

The Model definition step configuration.

*Table 67. Attributes for typeModelingDefineStep*

| Attribute                 | Use      | Description                                                         | <b>Valid Values</b> |
|---------------------------|----------|---------------------------------------------------------------------|---------------------|
| enableAssociationModeling | optional | Controls the appearance of<br>the Association Modeling<br>subpanel. | boolean             |

*Table 67. Attributes for typeModelingDefineStep (continued)*

| Attribute                 | Use      | Description                                                                                                    | Valid Values |
|---------------------------|----------|----------------------------------------------------------------------------------------------------|--------------|
| enableAutoModeling        | optional | Controls the appearance of<br>the Auto-Modeling<br>subpanel.                                                       | boolean      |
| enableClusterModeling     | optional | Controls the appearance of<br>the Auto-Cluster Modeling<br>subpanel.                                               | boolean      |
| enableInteractionPoints   | optional | Logical switch controlling<br>whether Interaction Points<br>are presented to the user or<br>not.                   | boolean      |
| enableInteractiveModeling | optional | Controls the appearance of<br>the Interactive Modeling<br>subpanel.                                                | boolean      |
| enableManualCluster       | optional | Controls the appearance of<br>the manual cluster section<br>in the Auto-Cluster<br>Modeling subpanel.              | boolean      |
| enableSimulation          | optional | Deprecated as of Decision<br>Management 8.0. Controls<br>presentation of the<br>Define-style Simulation<br>action. | boolean      |
| enableTest                | optional | Deprecated as of Decision<br>Management 8.0. Controls<br>presentation of the Test<br>action.                       | boolean      |
| stepCompleted             | optional | Indicates whether the user<br>has marked this panel as<br>completed or not.                                        | boolean      |
| stepHidden                | optional | The "hidden" state for this<br>panel.                                                                              | boolean      |
| stepIncluded              | optional | The logical "included or<br>not" flag for this panel.                                                              | boolean      |
| stepLocked                | optional | The locked state for this<br>panel.                                                                                | boolean      |

<xs:complexType name="typeModelingDefineStep">

<xs:sequence>

<xs:element name="clusterResults" type="modelResults:typeClusterResults" minOccurs="0"/> </xs:sequence>

```
</xs:complexType>
```
## **Extends**

[DefineStep](#page-11-0)

## **Child Elements**

[clusterResults](#page-52-2)

## <span id="page-52-0"></span>**Related Types**

[typeDecisionHierarchyDefineStep,](#page-47-1) [typeModelingDefineStep,](#page-50-1) [typeRulesManagementDefineStep](#page-54-1)

### <span id="page-52-2"></span>**clusterResults Element**

Cluster model results.

## **XML Representation**

<xs:element name="clusterResults" type="modelResults:typeClusterResults" minOccurs="0"/>

## **typeObjectiveFunction Type**

Objective Function definition.

<span id="page-52-1"></span>*Table 68. Attributes for typeObjectiveFunction*

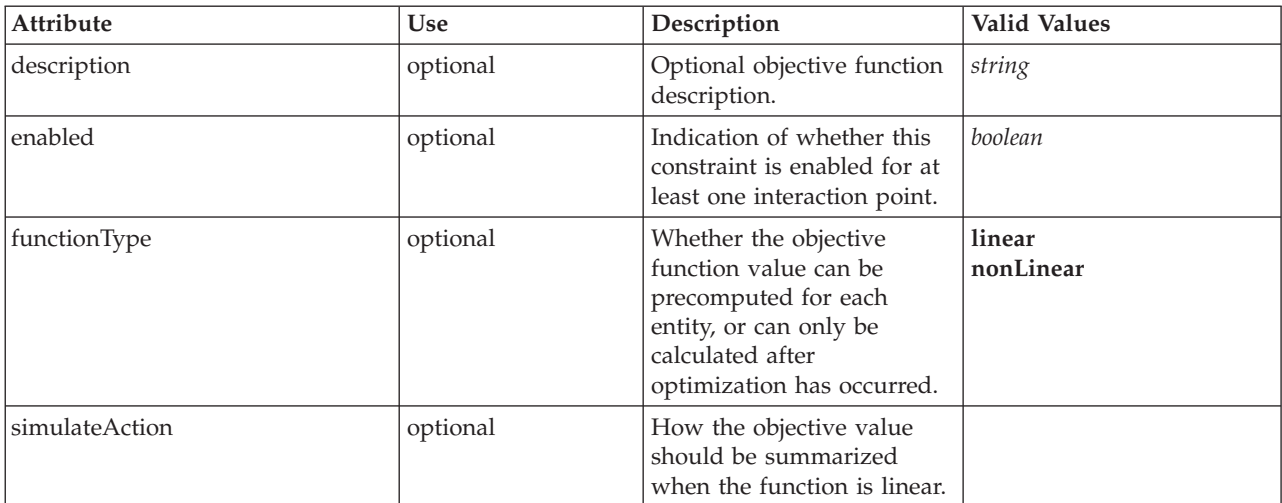

## **XML Representation**

```
<xs:complexType name="typeObjectiveFunction" mixed="false">
 <xs:sequence>
   <xs:element name="ExternalUsage" type="typeExternalUsage" minOccurs="0">
   </xs:element>
   <xs:element name="ExpressionFormat" type="typeExpressionFormat" minOccurs="0">
   </xs:element>
   <xs:element name="InteractionPoint" type="xs:string" minOccurs="0" maxOccurs="unbounded"/>
 </xs:sequence>
</xs:complexType>
```
## **Extends**

[Function](#page-24-1)

## **Child Elements**

[ExpressionFormat,](#page-34-0) [ExternalUsage,](#page-34-1) [InteractionPoint](#page-35-1)

## **Related Types**

[typeObjectiveFunction](#page-52-1)

## <span id="page-53-0"></span>**ExternalUsage Element**

Defines how this objective function can be enabled or disabled via an OPL variable.

*Table 69. Attributes for ExternalUsage*

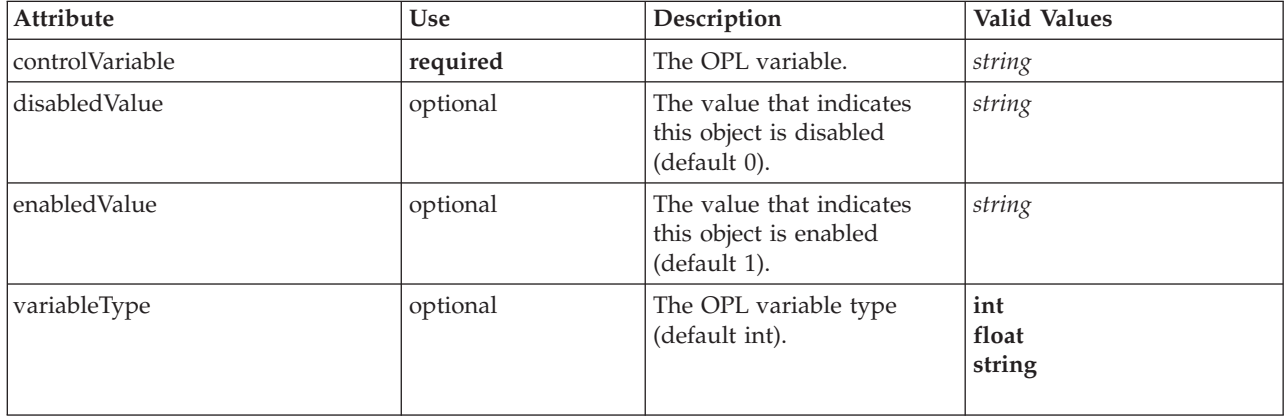

### **XML Representation**

```
%xs:element name="ExternalUsage" type="typeExternalUsage" minOccurs="0"><br>> «xs:attribute name="controlVariable" type="xs:string" use="required"/><br>+ «xs:attribute name="variableType" type="enumOPLValueType" use="optional" d
     <xs:enumeration value="int"/>
     <xs:enumeration value="float"/>
     <xs:enumeration value="string"/>
  </xs:attribute>
  <xs:attribute name="enabledValue" type="xs:string" use="optional" default="1"/>
  <xs:attribute name="disabledValue" type="xs:string" use="optional" default="0"/>
</xs:element>
Parent Elements
```
## [ObjectiveFunction](#page-33-0)

### **ExpressionFormat Element**

Objective function format for externally-defined objective functions.

*Table 70. Attributes for ExpressionFormat*

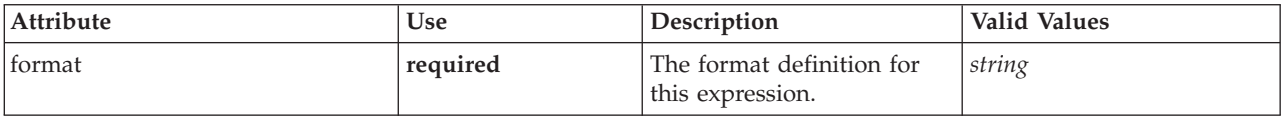

### **XML Representation**

<xs:element name="ExpressionFormat" type="typeExpressionFormat" minOccurs="0"> <xs:attribute name="format" type="xs:string" use="required"/> </xs:element>

### **Parent Elements**

[ObjectiveFunction](#page-33-0)

## **InteractionPoint Element**

For internal use only. Optional Interaction Point name used when differentiating the objective function based on interaction points.

#### **XML Representation**

<xs:element name="InteractionPoint" type="xs:string" minOccurs="0" maxOccurs="unbounded"/>

<span id="page-54-0"></span>[ObjectiveFunction](#page-33-0)

## **typeRulesManagementDefineStep Type**

Configuration of the Define tab in the Rules Management application.

#### <span id="page-54-1"></span>*Table 71. Attributes for typeRulesManagementDefineStep*

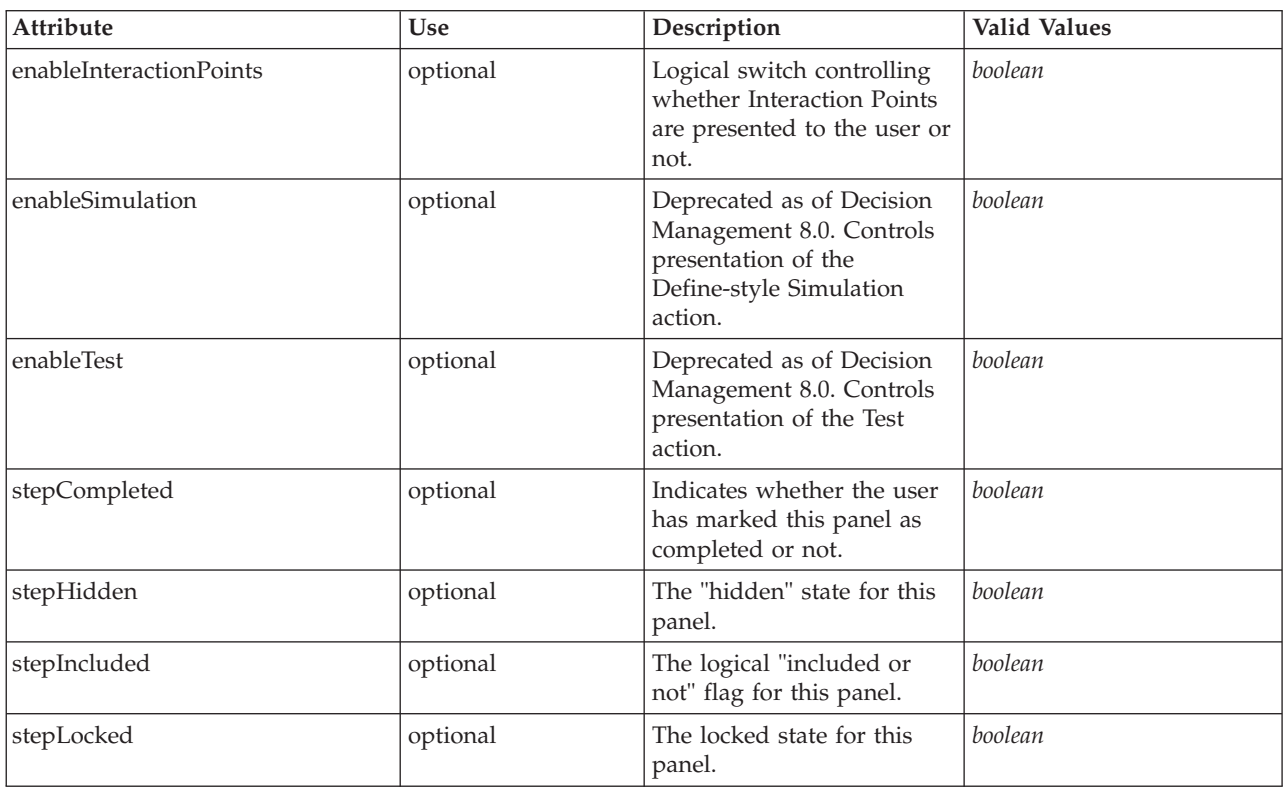

## **XML Representation**

<xs:complexType name="typeRulesManagementDefineStep"> </xs:complexType>

## **Extends**

[DefineStep](#page-11-0)

## **Related Types**

[typeDecisionHierarchyDefineStep,](#page-47-1) [typeModelingDefineStep,](#page-50-1) [typeRulesManagementDefineStep](#page-54-1)

## <span id="page-56-0"></span>**Notices**

This information was developed for products and services offered in the U.S.A.

IBM may not offer the products, services, or features discussed in this document in other countries. Consult your local IBM representative for information on the products and services currently available in your area. Any reference to an IBM product, program, or service is not intended to state or imply that only that IBM product, program, or service may be used. Any functionally equivalent product, program, or service that does not infringe any IBM intellectual property right may be used instead. However, it is the user's responsibility to evaluate and verify the operation of any non-IBM product, program, or service.

IBM may have patents or pending patent applications covering subject matter described in this document. The furnishing of this document does not grant you any license to these patents. You can send license inquiries, in writing, to:

IBM Director of Licensing IBM Corporation North Castle Drive Armonk, NY 10504-1785 U.S.A.

For license inquiries regarding double-byte (DBCS) information, contact the IBM Intellectual Property Department in your country or send inquiries, in writing, to:

Intellectual Property Licensing Legal and Intellectual Property Law IBM Japan Ltd. 1623-14, Shimotsuruma, Yamato-shi Kanagawa 242-8502 Japan

The following paragraph does not apply to the United Kingdom or any other country where such provisions are inconsistent with local law: INTERNATIONAL BUSINESS MACHINES CORPORATION PROVIDES THIS PUBLICATION "AS IS" WITHOUT WARRANTY OF ANY KIND, EITHER EXPRESS OR IMPLIED, INCLUDING, BUT NOT LIMITED TO, THE IMPLIED WARRANTIES OF NON-INFRINGEMENT, MERCHANTABILITY OR FITNESS FOR A PARTICULAR PURPOSE. Some states do not allow disclaimer of express or implied warranties in certain transactions, therefore, this statement may not apply to you.

This information could include technical inaccuracies or typographical errors. Changes are periodically made to the information herein; these changes will be incorporated in new editions of the publication. IBM may make improvements and/or changes in the product(s) and/or the program(s) described in this publication at any time without notice.

Any references in this information to non-IBM Web sites are provided for convenience only and do not in any manner serve as an endorsement of those Web sites. The materials at those Web sites are not part of the materials for this IBM product and use of those Web sites is at your own risk.

IBM may use or distribute any of the information you supply in any way it believes appropriate without incurring any obligation to you.

<span id="page-57-0"></span>Licensees of this program who want to have information about it for the purpose of enabling: (i) the exchange of information between independently created programs and other programs (including this one) and (ii) the mutual use of the information which has been exchanged, should contact:

IBM Software Group ATTN: Licensing 200 W. Madison St. Chicago, IL; 60606 U.S.A.

Such information may be available, subject to appropriate terms and conditions, including in some cases, payment of a fee.

The licensed program described in this document and all licensed material available for it are provided by IBM under terms of the IBM Customer Agreement, IBM International Program License Agreement or any equivalent agreement between us.

Any performance data contained herein was determined in a controlled environment. Therefore, the results obtained in other operating environments may vary significantly. Some measurements may have been made on development-level systems and there is no guarantee that these measurements will be the same on generally available systems. Furthermore, some measurements may have been estimated through extrapolation. Actual results may vary. Users of this document should verify the applicable data for their specific environment.

Information concerning non-IBM products was obtained from the suppliers of those products, their published announcements or other publicly available sources. IBM has not tested those products and cannot confirm the accuracy of performance, compatibility or any other claims related to non-IBM products. Questions on the capabilities of non-IBM products should be addressed to the suppliers of those products.

All statements regarding IBM's future direction or intent are subject to change or withdrawal without notice, and represent goals and objectives only.

This information contains examples of data and reports used in daily business operations. To illustrate them as completely as possible, the examples include the names of individuals, companies, brands, and products. All of these names are fictitious and any similarity to the names and addresses used by an actual business enterprise is entirely coincidental.

If you are viewing this information softcopy, the photographs and color illustrations may not appear.

## **Trademarks**

IBM, the IBM logo, and ibm.com are trademarks or registered trademarks of International Business Machines Corp., registered in many jurisdictions worldwide. Other product and service names might be trademarks of IBM or other companies. A current list of IBM trademarks is available on the Web at "Copyright and trademark information" at www.ibm.com/legal/copytrade.shtml.

Adobe, the Adobe logo, PostScript, and the PostScript logo are either registered trademarks or trademarks of Adobe Systems Incorporated in the United States, and/or other countries.

Intel, Intel logo, Intel Inside, Intel Inside logo, Intel Centrino, Intel Centrino logo, Celeron, Intel Xeon, Intel SpeedStep, Itanium, and Pentium are trademarks or registered trademarks of Intel Corporation or its subsidiaries in the United States and other countries.

Linux is a registered trademark of Linus Torvalds in the United States, other countries, or both.

Microsoft, Windows, Windows NT, and the Windows logo are trademarks of Microsoft Corporation in the United States, other countries, or both.

UNIX is a registered trademark of The Open Group in the United States and other countries.

Java and all Java-based trademarks and logos are trademarks or registered trademarks of Oracle and/or its affiliates.

Other product and service names might be trademarks of IBM or other companies.

## <span id="page-60-0"></span>**Index**

## **A**

[AggregateRuleSection element 45](#page-48-3) [Allocation element 22](#page-25-4) [AllocationRuleSection element 46](#page-49-2) [ApplicationHome element 6](#page-9-2) [Attributes element 16](#page-19-3)

## **B**

[Boundary element 20](#page-23-1)[, 26](#page-29-0)[, 33](#page-36-0)

## **C**

[clusterResults element 49](#page-52-0) [CombineStep element 9](#page-12-2) [ConstantBoundary type 42](#page-45-0) [ConstantValueSource type 42](#page-45-0) [Constraint element 19](#page-22-2)[, 25](#page-28-1)[, 32](#page-35-2) [CPLEXConfiguration element 37](#page-40-1) [CPLEXSetting element 38](#page-41-1) [CurrentStateReport element 40](#page-43-3)

## **D**

[DataStep element 6](#page-9-2) [DefineStep element 8](#page-11-1) [DeployLabel element 39](#page-42-2) [Deployment element 39](#page-42-2) [DeployScoreStep element 10](#page-13-2) [DerivedVariable element 18](#page-21-2) [Dimension element 23](#page-26-2) [DimensionSetting element 45](#page-48-3)

## **E**

[element reference 1](#page-4-0) [EntityDimension element 15](#page-18-4) [EntityField element 35](#page-38-1) [ExpressionFormat element 22](#page-25-4)[, 28](#page-31-2)[, 31](#page-34-2)[, 34](#page-37-1)[,](#page-53-0) [50](#page-53-0) [ExternalUsage element 21](#page-24-2)[, 27](#page-30-0)[, 31](#page-34-2)[, 33](#page-36-0)[, 50](#page-53-0)

## **F**

[Function element 21](#page-24-2)[, 27](#page-30-0)[, 33](#page-36-0)

## **G**

[GlobalSelectionStep element 7](#page-10-1)

## **I**

[ImmediateBatchScoring element 11](#page-14-1) [Inputs element 15](#page-18-4) [InteractionPoint element 22](#page-25-4)[, 28](#page-31-2)[, 32](#page-35-2)[, 34](#page-37-1)[,](#page-43-3) [40](#page-43-3)[, 50](#page-53-0) [InteractiveQuestions element 16](#page-19-3)

[InterfaceControl element 4](#page-7-1) [InterfaceFeature element 13](#page-16-1) [InterfacePages element 5](#page-8-1)

## **M**

[Member element 28](#page-31-2)

## **O**

[ObjectiveFunction element 30](#page-33-1) [OPLMapping element 34](#page-37-1) [Optimization element 29](#page-32-1) [OptimizationOutput element 36](#page-39-1) [OptimizeMethod element 10](#page-13-2) [OptimizeStep element 9](#page-12-2) [OutputAttribute element 40](#page-43-3)

## **P**

[PlanningSection element 47](#page-50-0) [PredictiveApplication element 1](#page-4-0) [PredictiveModelSection element 46](#page-49-2) [PrioritizationOptimization type 43](#page-46-0) [Property element 28](#page-31-2)

## **R**

[RealTimeScoring element 12](#page-15-3) [ReferenedDimensionHierarchy](#page-18-4) [element 15](#page-18-4) [Report element 41](#page-44-0) [ReportStep element 12](#page-15-3)

## **S**

[ScheduledBatchScoring element 12](#page-15-3) [Selection element 22](#page-25-4) [SelectionSection element 45](#page-48-3) [SpecialVariableReference element 15](#page-18-4) [StreamSettings element 41](#page-44-0)

## **T**

[Tasks element 41](#page-44-0) [typeDecisionHierarchyDefineStep](#page-47-0) [type 44](#page-47-0) [typeModelingDefineStep type 47](#page-50-0) [typeObjectiveFunction type 49](#page-52-0) [typeRulesManagementDefineStep](#page-54-0) [type 51](#page-54-0)

## **U**

[UnusedResource element 41](#page-44-0)

## **V**

[Value element 42](#page-45-0) [ValueSource element 18](#page-21-2)[, 25](#page-28-1) [Variable element 16](#page-19-3)[, 23](#page-26-2) [VariableExpression element 19](#page-22-2) [VariableReferenceBoundary type 43](#page-46-0)

# IBM.